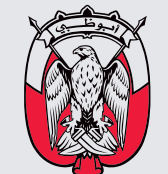

ف رک ز الإحصاء<br>STATISTICS CENTRE

# دليـل مبادئ التحليل الإحصائي

 $\mathbbm{1}$ 

أدلة المنهجية والجودة- دليل رقم (10)

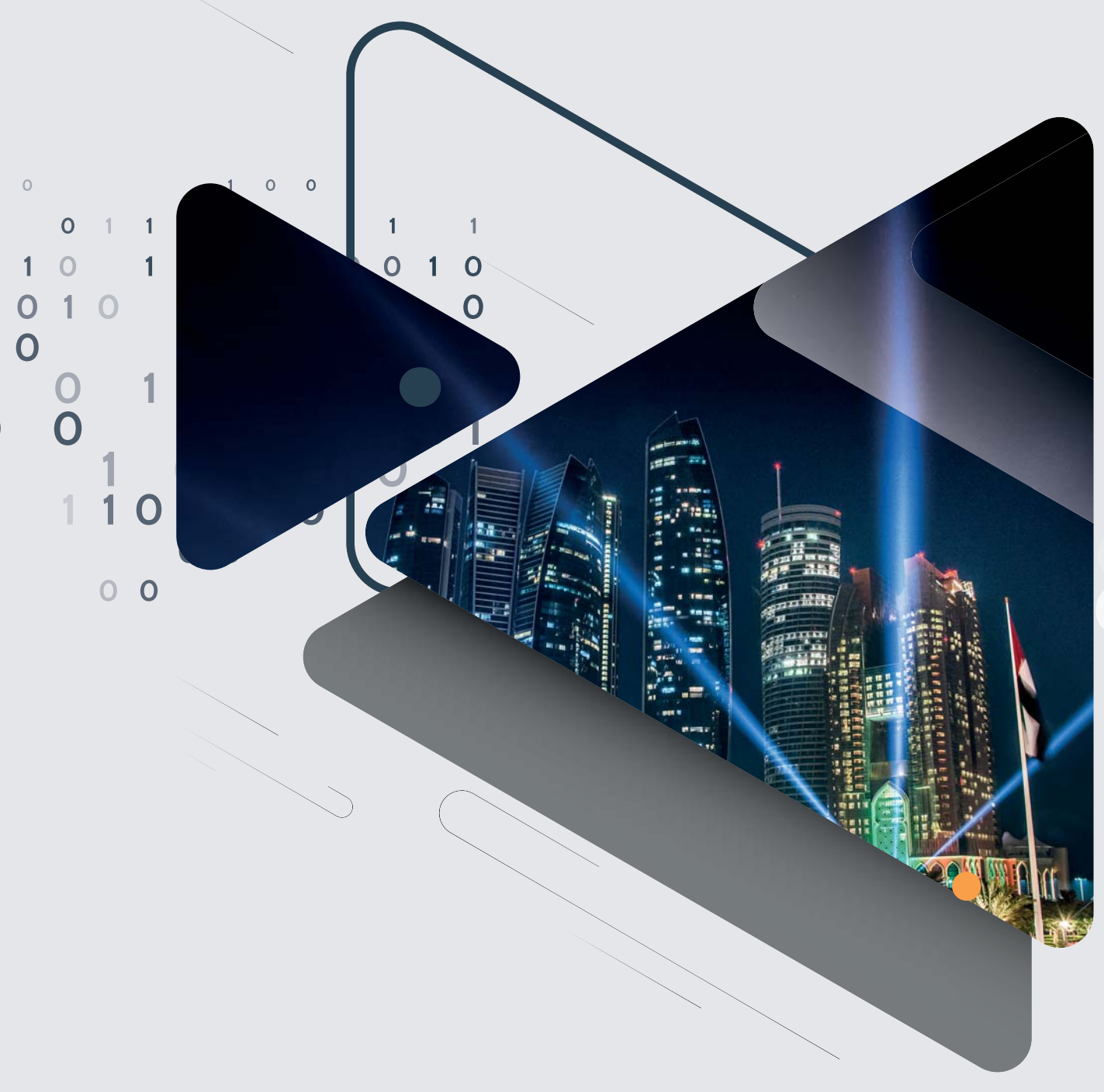

## فهرس المحتويات

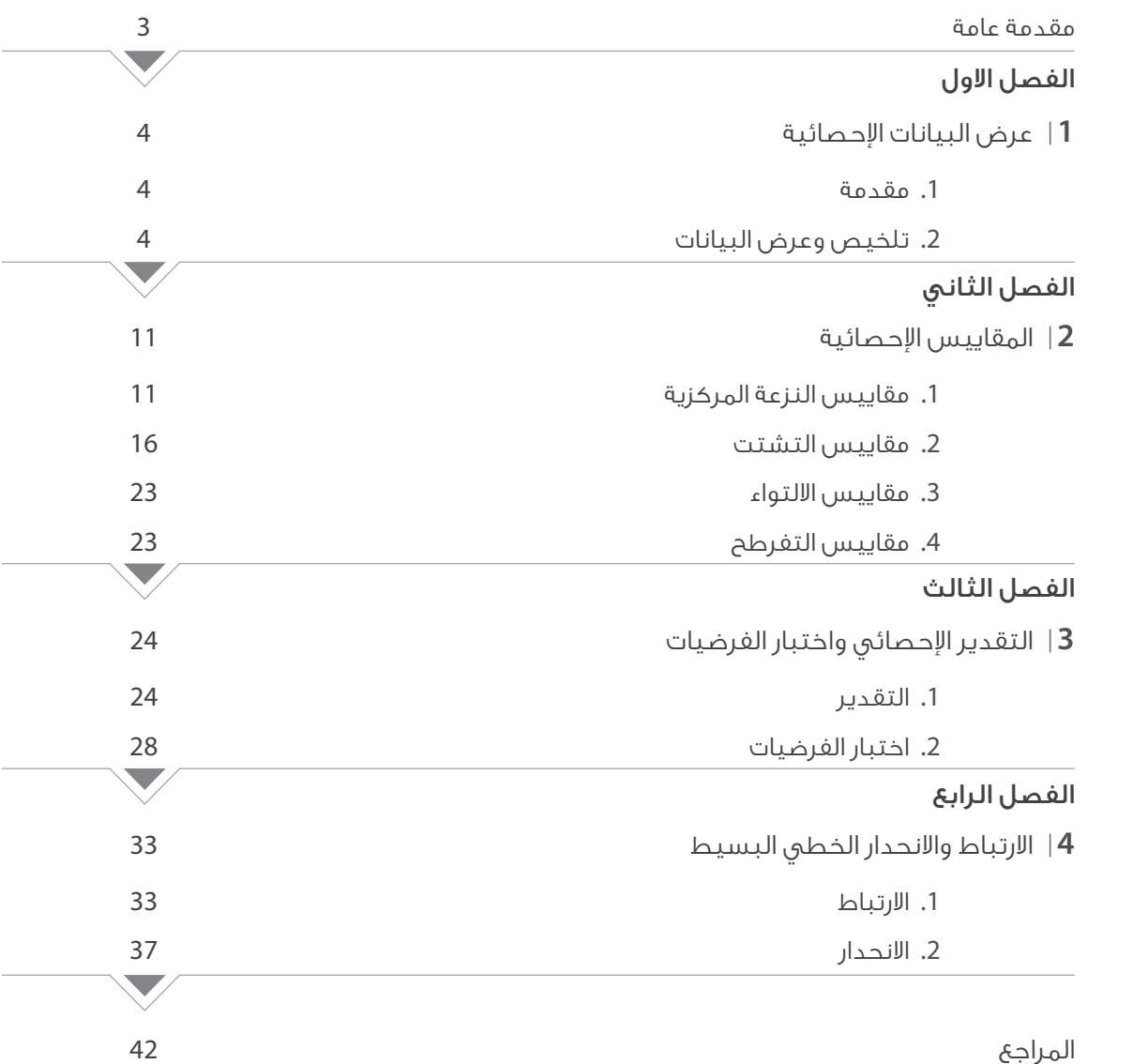

## مقدمة عامة

ضمـن إطـار عمـل المركـز علـى توفيـر أدلـة إحصائيـة تسـاهم فـي أطـلاع المسـتخدمين علـى منهجيـات العمـل الاحصائـي بكافـة انواعـه سـواء كان تنفيـذ مسـوح او اسـتطلاعات، أو كان إجـراءات معالجـة وتدقيـق بيانـات أو قيـاس ومتابعـة جـودة العمـل. يصـدر هـذا الدليـل والـذي يتضمـن مبـادئ عمليـات التحليــل الاحصائــى الوصفــى والاســتدلالي وذلــك لغايـات تعريــف المســتخدمين بأهــم الطــرق المتبعــة لتحليــل وعــرض البيانــات، وبنــاء المقاييــس الإحصائيـة، إضافـة الـى إجـراءات التقديـر الإحصائـي واختبـار الفرضيـات، ومعرفـة علاقـات الارتبـاط ونمـاذج الانحـدار الخطـي بيـن متغيريـن.

إن طـرق التحليـل الاحصائـي وفـق النظريـة الإحصائيـة متعـددة ومتشـابـكة تبعـا لأنـواع وإعـداد المتغيـرات وأنـواع العلاقـات بينهـا، يسـتعرض هـذا الدليـل المبـادئ الأساسـية لطـرق التحليـل الوصفـى للبيانـات. وإذا احتـاج المحلـل الـى اسـتخدام طـرق اخـرى، يمكنـه الرجـوع الـى المراجـع والنظريـات الإحصائيـة المتعمقـة فـي هـذا المجـال.

ولتغطيـة المبـادئ الأساسيـة فـي عمليـات التحليـل الاحصائـي، تـم إعـداد هـذا الدليـل والـذي يتضمـن أربعـة فصـول، يسـتعرض الفصـل الأول طـرق عـرض البيانـات الإحصائيـة بأنواعهـا سـواء كانـت بيانـات إفراديـة او بيانـات مجمعـة ضمـن فتـرات ، إضافـة الـى طـرق وأسـاليب بنـاء الجـداول التـكراريـة النسـبية والتجميعيـة، أمـا الفصـل الثانـي فيتنـاول المقاييـس الإحصائيـة المختلفـة وأليـة إعدادهـا، سـواء كانـت مقاييـس النزعـة المركزيـة المتمثلـة بالمتوسـط الحسـابي والوسـيط والمنــوال وغيــره ، أو مقاييــس تشـتت وانتشـار البيانــات كالتبايــن والانحــراف المعيــار والانحـراف المتوسـط وغيرهـا. أمــا الفصـل الثالـث فيتنـاول جانـب الإحصـاء الاسـتدلالي المتمثـل بالتقديـر الاحصائـي سـواء كانـت تقديـرات بنقطـة واحـدة او تقديـرات ضمـن فتـرات ثقـة بمسـتوى ثقـة محـدد مسـبقا. إضافـة الـى بنـاء واختبـار الفرضيـات الإحصائيـة البسـيطة الخاصـة بمؤشـر النسـبة او المتوسـط الحسـابي للمجتمـع. أخيـرا يتضمـن الفصــل الرابـع أنــواع معامــلات الارتبــاط المتمثلــة بمعامـل ارتبــاط بيرســون الخـاص بالمتغيــرات المتصلــة او معامــل ارتبــاط ســبيرمان الخـاص بالبيانــات المنفصلة، أضف الـى ذلـك معامـلات الارتبـاط الجزئـى بيـن عـدد مـن المتغيـرات بافتـراض ثبـات أحـد هـذه المتغيـرات. كمـا ويتنـاول الفصـل الرابـع عمليـة بنـاء نمـوذج الانحـدار الخطـى الثنائـي البسـيط مـن خـلال حسـاب تقديـرات معالـم الانحـدار وبنـاء النمـوذج واختبـار مـدى دقتـه وكفاءتـه، واليـات اجـراء التنبـؤ لقيـم المتغيـر المعتمـد بافتـراض وجـود قيـم المتغيـر المسـتقل.

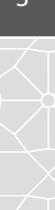

## **1** | عرض البيانات احصائية الفصل الاول

#### 1.1 مقدمة

علـم الإحصـاء هـو أحـد العلـوم التـي تختــص بطـرق جمـع وتنظيـم وتلخيــص وعـرض وتحليـل البيانـات، وذلـك للوصـول إلـى نتائـج مقبولـة وقــرارات سـليمة علـى ضـوء هـذا التحليل.وكمـا هـو معلـوم أيضـا هنـاك جانـب مـن علـم الإحصـاء وصفيـا، بحيـث يعـرف الإحصـاء الوصفـي علـى أنـه عبـارة عـن الطـرق الخاصـة بتنظيـم وتلخيـص المعلومـات، وذلـك بهـدف فهـم هـذه المعلومـات. وبنـاء عليـه، تأتـي أهميـة تنـاول موضـوع عـرض البيانـات فـي هـذا الفصـل، علـى أنـه أحـد الطـرق العلميـة التـى تتصـف بتنظيـم البيانـات وتقديمهـا بطريقـة سـهلة للمسـتخدم، و بصـورة يسـهل فهمهـا والمقارنـة بيـن مفرداتها واسـتنتاج بعـض النتائج الأوليـة منها، فالطريقـة التـي يتـمّ مـن خلالهـا عـرض البيانـات فـي العديـد مـن المجـالات ذات أهميـة كبـرى، فهنـاك طـرق تشـجع المتلقـي علـى التفاعـل بشـكل أكبـر مـن الطـرق الأخـرى، وقـد تسـتعمل البيانـات فـي المناهـج المدرسـية، وفـي قطاع الأعمال، والاقتصـاد، والأبحـاث، وفــي الاحصــاءات، وفــي العديــد مــن المجـالات الأخـرى، لذلـك يوجــد العديــد مــن الطـرق المتبعـة والتــي يمكــن مــن خلالهـا عــرض البيانـات بالطريقـة المثلـى، وبشـكل يـؤدّى الغـرض كامـلاً.

### 2.1 تلخيص وعرض البيانات

بعـد ان يتـم جمـع البيانـات يكـون مـن الصعـب دراسـتها وفهمهـا دون تنظيمهـا وجدولتهـا، وكثيـرا مـا يكـون هـدف الباحـث مـن عـرض البيانـات هـو جـذب انتبـاه القارئ نحـو العلاقـة بيـن المتغيـرات التـى يدرسـها او المقارنـة بيـن المجاميـع مـن البيانـات، لـذا يعمـد الباحـث الـى تبسـيطها وذلـك بعرضها بأشـكال معبـرة وهادفـة، وعلـى أسـاس ذلـك لابـد مـن عـرض هـذه البيانـات بشـكل يتسـم بالدقـة والوضـوح. ومـن طـرق عـرض البيانـات الآتـي:

#### 1.2.1 العرض بالجداول (Tabulation(:

وتضم مجموعة من أساليب التبويب أهمها:

#### **.1** الجدول التكراري**:**

إن أول مرحلــة لعــرض البيانــات الاحصائيــة تتكــون مــن تصميــم جــدول التوزيــع التكــراري (Distribution Frequency(، وهــو عبــارة عــن جــدول ينظــم ويلخــص البيانــات الإحصائيــة ســواء كانــت وصفيــة أو كميــة، فيوزعهـا علــى عموديــن ومجموعـة مــن الصفـو المعالي العمـود الأول الصفــة للبيانــات الوصفيــة أو الفئــة للبيانــات الكميــة، والثانــي يمثــل تكــرار الفئــة أو الصفــة، وكمـا يظهـر عــدد المشـاهدات مـن البيانــات التــي تقــع فـي كل صــف.

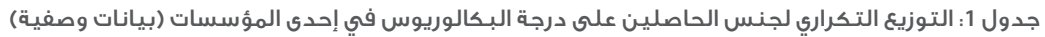

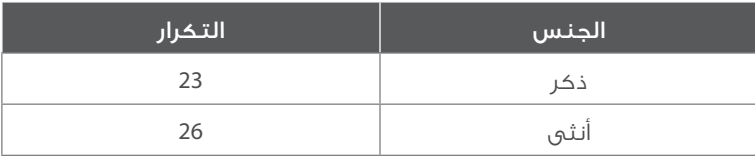

#### جدول 2، التوزيع التكراري لمتوسط أجور مجموعة من الموظفين في إحدى المؤسسات. (بيانات كمية)

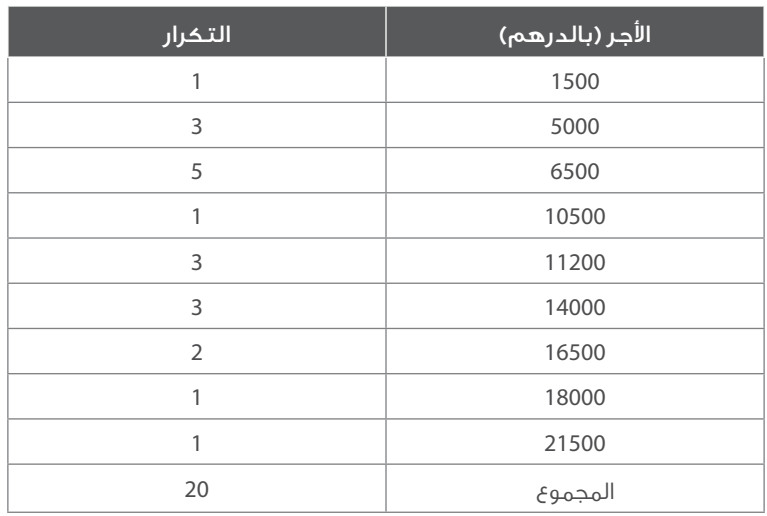

#### تكوين الفئات في الجدول التكراري للمتغيرات الكمية

إن الغـرض مـن عمـل فئـات أو فتـرات منتظمـة (متسـاوية الطـول) للبيانـات هـو تخفيـض حجـم البيانـات المعروضـة، مـن خـلال تجميـع القيـم المتقاربـة فـي مجموعـات. ولا يوجـد قواعـد ثابتــة لتحديـد أطـوال الفئـات وعددهـا، إلا أنـه يفضـل ألا يكـون عـدد الفئـات صغيـرا فتضيـع معــالم التوزيـع وتفقـد كثيـرا مـن التفاصيـل. كمـا لا يكـون كبيـر جـدا فتضيـع الحكمـة مـن التجميـع فـي فئـات. ويعتمـد تحديـد عـدد الفئـات وطـول كل فئـة إلـى حـد كبيـر علـى الخبـرة، وعلـى مـدى البيانـات (وهـو الفـرق بيـن أكبـر قيمـة وأصغـر قيمـة للبيانـات)، ولتوضــيح كيفيــة عمــل الفئــات المنتظمـة نأخـذ بيانـات جـدول (2) وتكـون الخطـوات كالتالـي:

- .1 نحسب طول المدى *R: 20000 = 1500 21500 = R*
	- .2 نختار مثلا عدد الفئات = *5* فئات
- .3 نحسب طول الفئة (*L* (بأن نقسم المدى على عدد الفئات: *4000 = 5 / 20000 = L*.
- 4. نختـار أصغـر قيمـة فـي البيانـات لتكـون بدايـة الفئـة الأولـى المقربـة، ويضـاف إليـهـا طـول الفئـة فنحصـل بذلـك علـى بدايـة الفئـة الثانيـة، وهكـذا لباقـي الفئـات. فمثـلا بدايـة الفئــة ا\_ولـى فـي جـدول (2) هـي *1500 + 4000 = 5500*
	- 5. لإيجاد نهاية أي فئة نضيف إلى بدايتها طول الفئة مطروحا منه واحد، ونهاية الفئة الأولى مثلا هي 5499

ويتكـون جـدول التوزيـع التكـراري مـن خانتيـن. الأولـى يكتـب بهـا حـدود فئـات الأجـر المقربـة والثانيـة يكتـب بها التكـرار، وبنـاء عليـه تـم تكويـن الفئـات للبيانـات وكمـا يبيـن الجـدول أدنـاه.

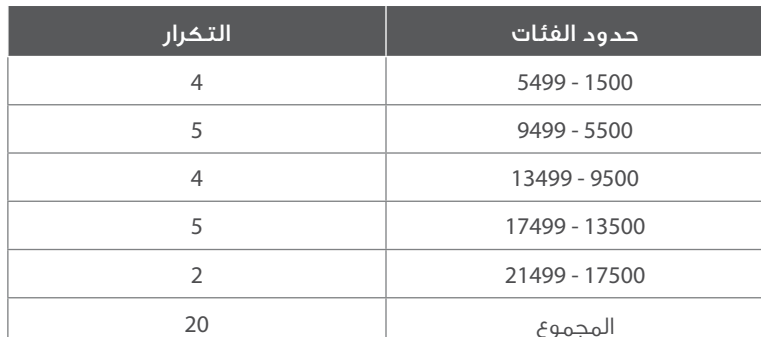

#### جدول **:3** حدود الفئات وتكرارها لبيانات جدول التوزيع التكراري في جدول .**2**

#### **.2** الجدول التكراري النسبي والتكراري المئوي

ويمكــن تكويــن جدوليــن آخريــن مــن جــدول التوزيــع التكــراري وهمــا: الجــدول التكــراري النســبي والجــدول التكــراري المئــوي ويتكــون كل منهمــا مــن خانتيـن مثـل الجـدول التكـراري العـادي ولكـن خانـة التكـرار فـي النسـبي يكتـب بهـا التكـرار النسـبي، وهـو عبـارة عـن التكـرار لأي فئـة مقسـوما علـي مجمـوع التكــرارات. ويكـون مجمـوع التكـرار النسـبي لجميـع الفئـات مسـاويا للواحــد الصحيـح. وأمـا خانـة التكـرار المئـوي يكتـب بهـا التكـرار المئـوي ويمكـن الحــصول عليهــا بضـرب التكـرار النسـبي فـي .100 ويلاحـظ أن مجمـوع التكـرارات المئويـة يسـاوى ،100 كمـا هـو موضـح بالجـدول (4) وباسـتخدام البيانـات فـي جـدول (2).

#### جدول 4، الجدول التكراري النسبي والمئوي

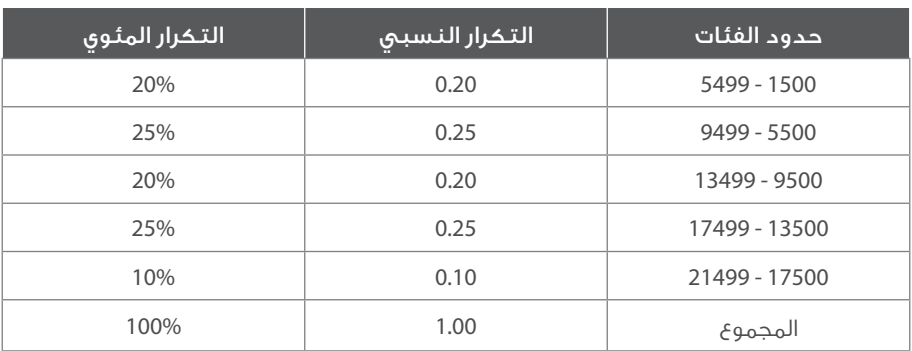

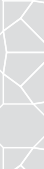

#### **.3** الحدود الحقيقية (الفعلية) للفئات ـ **Limits Interval Exact**

نلاحـظ ممـا سـبق، بـأن الفئـات غيـر متصلـة ببعضهـا، أي أن هنـاك بعـض القيـم بيـن فئـة وأخـرى لـم يتـم تغطيتهـا، لـذا يفضـل تحديـد الحـد الأعلـى والأدنـى الفعلييـن للفئـة، وتحديـد مراكـز الفئـات، وذلـك لاسـتخدامها لاحقـا فـي طـرق عـرض البيانـات، والتـي يتـم حسـابـها مـن خـلال المعـادلات التاليـة؛

- .1 الحد الاعلى الفعلي للفئة المطلوبة= الحد الاعلى للفئة المطلوبة + نصف وحدة طول
- .2 الحد الادنى الفعلي للفئة المطلوبة = الحد الادنى اافئة المطلوبة نصف وحدة طول
- 3. مراكز الفئة (هو القيمة التي تتوسط الفئة) = (الحد الأعلى للفئة + الحد الأدنى للفئة) ÷ 2

ويبين الجدول أدناه الحدود الفعلية للفئات ومراكزها، المحسوبة من بيانات الجدول .2

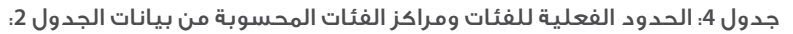

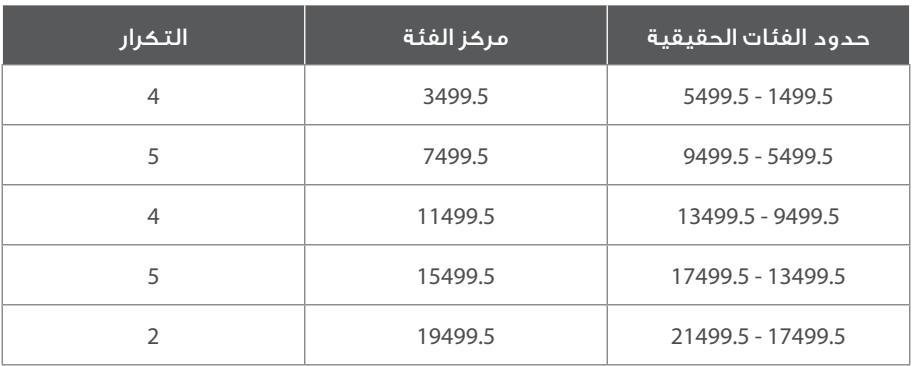

#### **.4** الجدول التكراري المتجمع **(Table Frequency Cumulative(**

فـي كثيـر مـن الأحيـان يكـون اهتمامنـا منصبـا علـى عـدد القـراءات التـي تكـون أصغـر مـن أو تسـاوى مقـدارا معينـا، لذلـك يتـم تكويـن التكـرار المتجمع الصاعـد بجمـع قيمـة التكـرار فـي الفئـة الـى قيمـة جميـع التكـرارات بالفئـات السـابقة، ويسـمى هـذا التكـرار بالتكـرار المتجمـع. ويمكـن كتابـة الجـدول التكـراري المتجمـع الصاعـد المكـون مــن خـانتين، الأولـى يكتـب فيها أقـل مـن الحـد الأدنـى الحقيقـى للفئـة الأولـى (بـدلا مـن حـدود الفئـة الأولـى وكذلـك لباقـي الفئـات حتـى نصـل إلـى الفئـة الأخيـرة فيكتـب لهـا سـطرين الأول منهمـا: أقـل مـن الحـد الأدنـي الحقيقـي، والثانـي منهـا أقـل مـن الحـد الأعلـي الحقيقـي)، ويتضـح ذلـك فـي جـدول رقـم (5).

#### جدول :**5** التوزيع التكراري المتجمع Aجور الموظفين للبيانات في جدول (**2**)

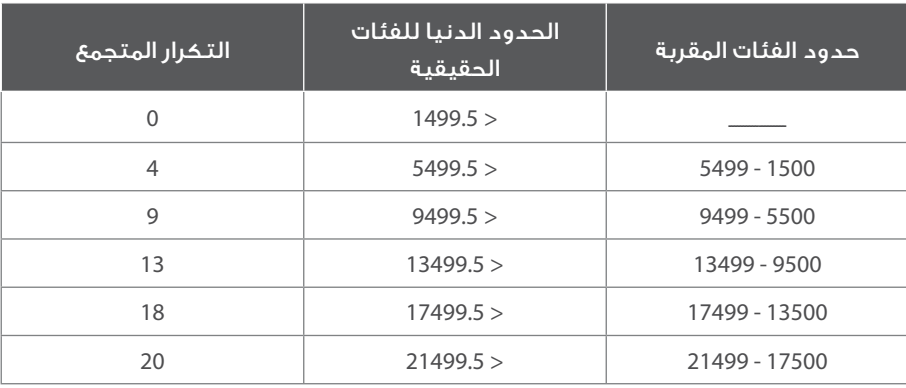

#### 2.2.1 العرض البياني

اسـتخدم الاحصائيـون تقنيـات الرسـم البيانـي لوصـف البيانـات بـطريقـة أفضـل. إذ أن العـرض البيانـي يساعد فـي إعطاء صـورة سـريعة لوصـف ظاهـرة طبيعيـة معينـة، فهـو يعطـى صـورة عـن الوضـع مـن خـلال النظـر وبــدون الدخـول فـى تفصيـلات، ثـم يتيـح إمكانيـة المقارنـات، واسـتخلاص بعـض المؤشـرات والتفسـيرات. وفيمـا يلـي نسـتعرض أهـم أنـواع العـرض البيانـي:

#### **.1** التمثيل بالنقاط **Plot Dot**

يعـرف علــى أنــه طريقـة لعــرض وتلخيــص وتمثيــل البيانــات مــن خــلال نقـاط، حيــث تعبــر كل نقطـة علــى المحــور العمــودي عــن مقـدار تكــرار الفئـة او الطبقـة. ويسـتخدم هـذا التمثيــل فـى عمليـات التحليـل للتعـرف علـى خصائـص التوزيـع الاحصائـي للبيانـات. كمـا ويسـتخدم التمثيـل بالنقـاط فـي ملاحظــة القيــم المتطرفــة او الفجــوات فــي مجموعــة البيانــات.

مثـال: الرسـم التالـي يبيـن التمثيـل بالنقـاط لعلامـات 30 طالـب فـي مـادة العلـوم، حيـث يبيـن أن أكثـر العلامات تكـرارا هـي العلامـة 70، كمـا وبيبيـن الرسـم توزيـع البيانـات اذ يبـدأ بالعلامـة 65 ومـن ثـم يتزايـد تكـرار العلامات عنـد 70، وتنخفـض بعـد العلامـة 70، الـى أن تصـل للعلامـة 90 وهـي الأقـل تكـرارا.

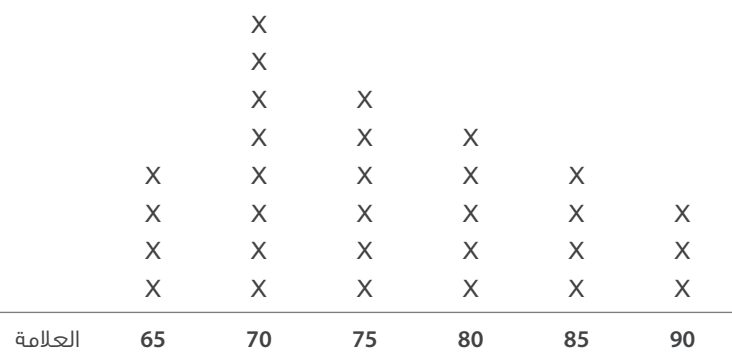

#### شكل (**1**): التمثيل بنقاط لعلامات مجموع من الطلاب

#### **.2** المدرج التكراري **Histogram**

هـو عبـارة عـن طريقـة او اسـلوب لعـرض وتلخيـص البيانـات الفئويـة يسـتخدم لمعرفـة نـوع وخصائـص التوزيـع الاحتمالـي للبيانـات، ويقـوم علـى تقسـيم مـدى البيانـات الـى مجموعـات، حيـث يتـم تمثيـل هـذه المجموعـات بأعمـدة لـكل منهـا، يمثـل عـرض العمـود طـول الفئـة الفعلـي، ويمثـل ارتفـاع العمـود تكـرار قيـم البيانـات فـي تلـك الفئـة.

ِّمثـال: يبيـن الرسـم التالـي المـدرج التكـراري لفئـات الأعمـار فـي مجتمـع مـا، بحيـث يمثّـل ارتفـاع العمـود عـدد الأفـراد بالألـف، بينمـا عـرض العمـود يمثـل ًامتـداد الفئـة العمريـة، فمثـلاً الأفـراد فـي الفئـة العمريـة (30 – 40) يبـلـغ عددهـم فـي المجتمـع حوالـي 22 ألفـاً.

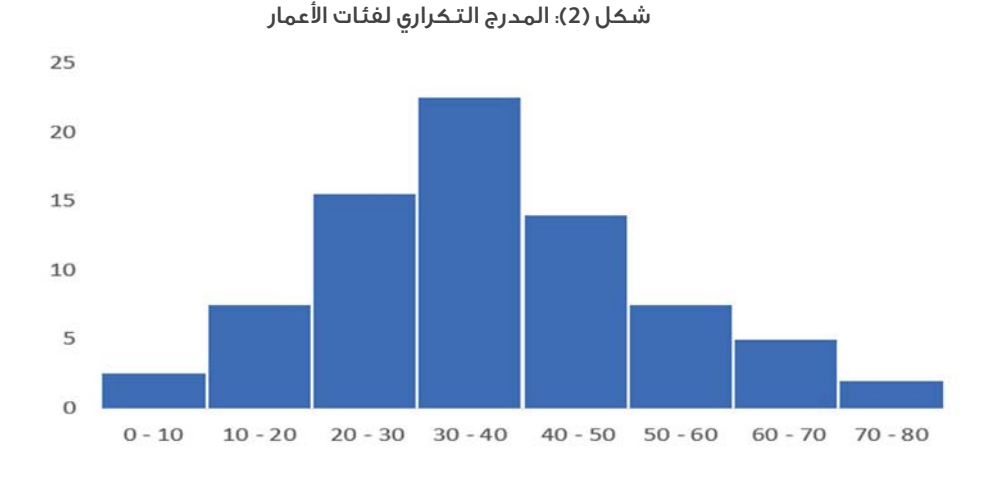

#### **.3** مخطط الساق والاوراق **Leaf and Steam**

يعتبـر تمثيـل السـاق والأوراق واحـد مـن طـرق الرسـم البيانـي المسـتخدمة لوصـف البيانـات الكميـة والتـي تسـتخدم بشـكل واسـع لتحليـل البيانـات، عندمـا تكـون البيانـات المتوفـرة قليلـة العـدد نسـبيا. ويتشـابه التمثيـل بهـذه الطريقـة إلـى حـد مـا مـع المـدرج التـكـراري، وفـي العـادة يرفـق رسـم السـاق والاوراق بالجـدول التكـراري للبيانـات.

مثـال: المخطـط ادنـاه يوضح مخطـط السـاق والأوراق لعلامـات 25 طالـب (العلامـة مـن 100). حيـث أن السـاق يمثـل خانـة العشـرات، والأوراق تمثـل خانـة الآحـاد. فمثـلا العلامـات 55،55.56.59 (هـي الأقـل فـي مجموعـة العلامـات) تـم تمثيلهـا ضمـن السـاق الأول وهـو العـدد (5)، والأوراق تضمنـت الأرقـام 5، 5، 6. 9. بينمـا مثـلا الأرقـام 100، 100 همـا العلامتيـن الاعلـى فـي المجموعـة. والمكونـة مـن ثـلاث خانـات، نخصـص الخانتيـن الأوليتيـن 10 كسـاق، ونمثـل الخانـة الأخيـرة بالورقـة (0).

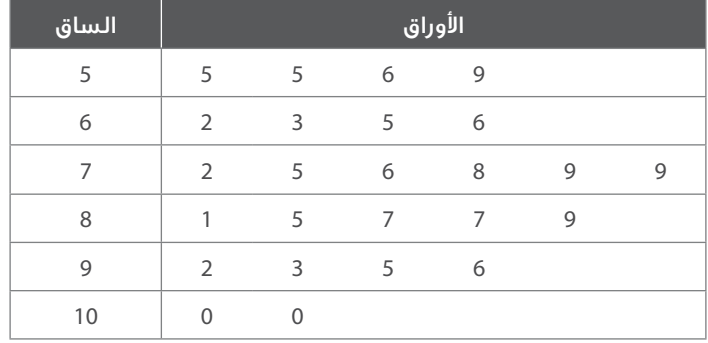

#### شكل (**3**): التمثيل بمخطط الساق واAوراق لعلامات مجموعة من الطلاب

#### **(Box and Dot plot)** والنقاط بالصندوق التمثيل **.4**

هـو عبـارة عـن تمثيـل بيانـي يبيـن توزيـع وانتشـار البيانـات، ويمكـن مـن خلالـه تحديـد مـا إذا كان هنـاك بيانـات متطرفـة (شـاذة) او غيـر منسـجمة مـع مجموعـة البيانـات الرئيسـية. امـا طريقـة رسـم الصنـدوق فتكـون مـن خـلال تحديـد الربيـع الأول للبيانـات أي القيمـة التـي تحصـر أقـل منهـا 25% مـن البيانـات، والربيـع الثالـث وهـي القيمـة التـي تحصـر أقـل منهـا 75% مـن البيانـات. وتحديـد الوسـيط بينـهمـا. إضافـة الـي القيمـة الـصغـرى للبيانـات التـي تحـدد الطـرف الأول للرسـم، والقيمـة العظمـى التـى تحـدد الطـرف الاخـر.

يتم حساب نصف المدى الربيعي من خلال طرح مقدار الربيع الثالث من مقدار الربيع الاول وقسمة الناتج على 2 .

بناء على ذلك يتم حساب كل من :

الحد الادنى للقيم المتطرفة= الربيع الثالث + ( نصف المدى الربيعي مضروبا في 1.5)

الحد الاعلى للقيم المتطرفة = الربيع الاول + ( نصف المدى الربيعي مضروبا في 1.5)

البيانات التي تقع خارج الحدود الدنيا والعليا للقيم المتطرفة بأنها غير منسجمة او أحيانا تدعى قيمة متطرفة او شاذة.

#### الحد الأدنى للقيم المتطرفة الحد الأعلى للقيم المتطرفة قيم متطرفة دنيا قيم متطرفة عليا |- $Q_{1}$ Min Max Med  $Q_{2}$

#### شكل (**4**) التمثيل بالصندوق والنقاط

#### **.5** المضلع التكراري **polygon**

وهـو عبـارة عـن خطـوط مسـتقيمة مضلعـة تعبـر عـن حجـم الظاهـرة داخـل محوريـن عامـودي وأفقـي، ويعبـر عـن البيانـات برسـم أكثـر وضوحـا مـن المـدرج التكــراري، ويصبـح المضلـع ممهــدا كلمـا زاد عــدد القيـم فـي الصفـوف وعـدد المشـاهدات. ويمكــن رسـم المضلـع التكـراري مـن خـلال برنامـج اكســل (Excel) بحيــث يمثــل المحــور الأفقــي مركــز الفئــات الخاصـة بالظاهـرة المدروسـة، ويمثــل المحــور العمـودي التـكـرار.

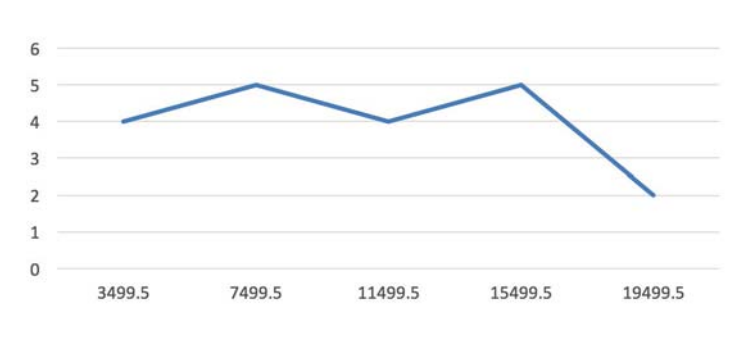

#### شكل (**5**) المضلع التكراري

#### **.6** المنحنى التكراري المتجمع الصاعد **(Frequency Curve(**

وهـو منحنــى يصـف حالـة أو ظاهـرة معينــة، حيــث يمكــن رســم المنحنــى التـكـراري المتجمـع الـصاعـد مـن خــلال برنامـج اكســل (Excel) علـى محوريــن متعامديــن الأفقــي يمثــل مركــز الفئــات الفعليــة، والعمــودي يمثــل التكــرارات المتجمعــة الصاعــدة وتوضـع النقــاط فــي الرســم أعلــى الحــدود الدنيــا الحقيقيــة للفئــات بحيــث يكــون الارتفـاع ممثــلا للتكــرار المتجمـع الـصاعــد. ويتبيــن ذلــك فــى الرســم البيانــى التالــى الــذي يمثــل بيانــات جــدول 6.

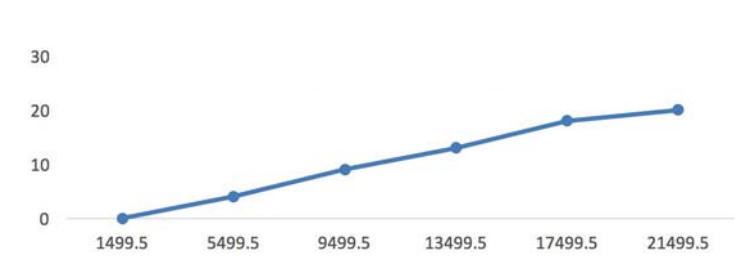

#### شكل (**6**) المنحنى التكراري المتجمع

#### Column Charts عمدةAا **.7**

.<br>تسـهّل هـذه الطريقـة علـى المتلقـى قـراءة البيانـات وعقـد المقارنـات بيـن القيـم المختلفـة بطريقـة سـهلة جـداً، ممّا يسـهل أيضـاً عمليـة اتخـاذ القـرارات المختلفـة اعتمـاداً علـى مـا يـراه أمامـه، فـي هـذه الطريقـة يتـم تمثيـل الأرقـام بأعمـدة طولهـا متناسـب مـع القيمـة التـي تعبـر عنـهـا، بحيـث يكـون العمـود الأطـول للرقـم ذو القيمـة الأعلـى والعكـس صحيـح، أمّا عـدد الأعمـدة فهـو يتناسـب مـع عـدد القيـم التـى يعبـر عنهـا. مـن الممكـن أن يتضمـن المتغيـر المطلـوب تمثيلـه بالأعمـدة علـى تصنيـف واحـد، بحيـث يتـم تمثيلـه بعمـود واحـد، ويسـمى هـذا الرسم بالأعمـدة. والرسـم البيانـى التالـى مثـال علـى هـذا الشـكل مـن الرسـوم، حيـث يبيـن الاهتمـام بالأرقـام الإحصائيـة فـي مجتمـع مـا لـكل فئـة عمريـة.

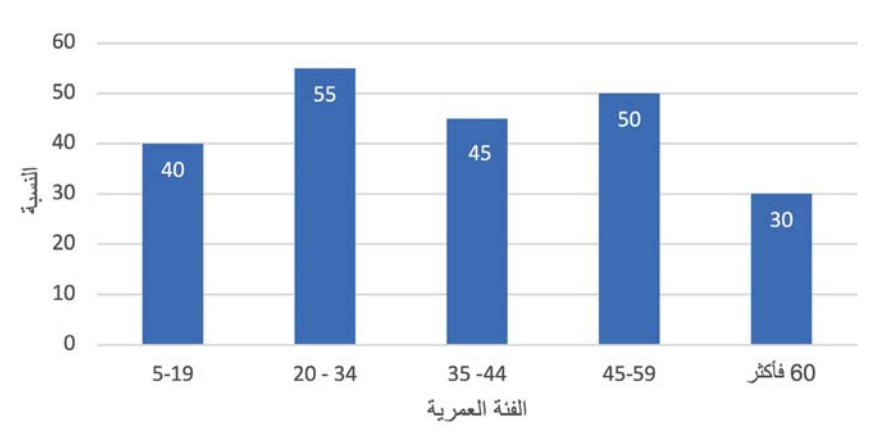

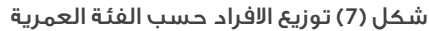

ويمكـن أن يتضمـن المتغيـر المطلـوب تمثيلـه بالأعمـدة أكثـر مـن تصنيـف، بحيـث يتـم تمثيـل كل تصنيـف بعمـود منفصـل ضمـن الفتـرة الواحـدة، مثـل أعـداد الطلبـة (ذكـور، إنـاث، مجمـوع) خـلال سـنة معينـة، ويسـمـى هـذا الرسـم بالأعمـدة المجمعـة. والرسـم البيانـى التالـى مثـال علـى هـذا الشـكل مـن الرسـوم، حيـث يبيـن أعـداد الطلبـة المقبوليـن فـي جامعـة مـا حسـب السـنوات.

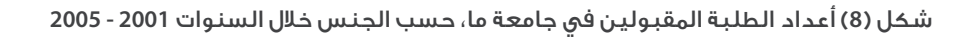

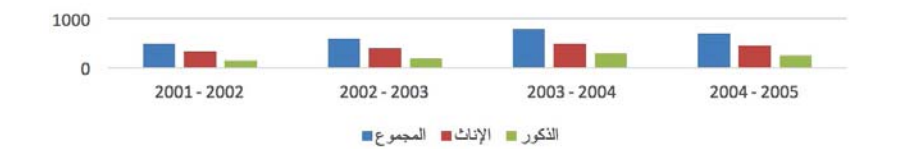

#### **.8** الخطوط الافقية **Charts Bar**

هـي خطـوط افقيـة، تأتـي وفـق ترتيـب معيـن سـهلة فـي القـراءة وأقـل تشويشـا مـن الأعمـدة. والرسـم البيانـي التالـي مثـال علـى هـذا الشـكل مـن الرسـوم، حيـث يبيـن أعـداد الطلبـة فـي مدرسـة مـا لسـنة معينـة، حسـب الصفـوف مـن الأول الـى السـادس.

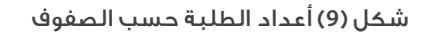

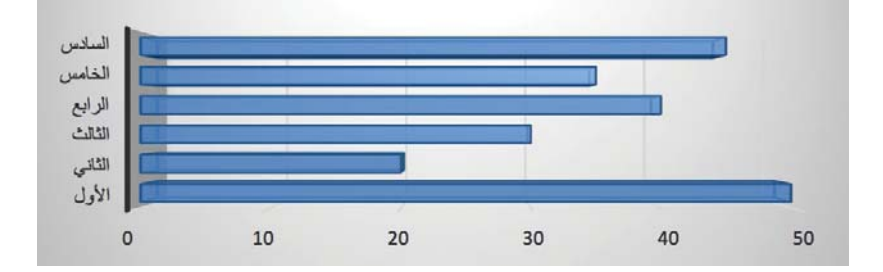

#### **.9** الدائرة البيانية **(Chart Pie(**

هـي دائـرة مقسـمة الـى شـرائح او قطاعـات، تسـتخدم لعـرض الأهميـة النسـبية للمجتمـع، ووضعهـا ضمـن مجموعـات مختلفـة للمتغيـر النوعـي، وتعتبـر ذات الاسـتعمال الواسـع جـداً فـي تمثيـل وعـرض البيانـات، بسـبب مـا توفـره مـن سـهولة كبيـرة جـداً فـي قراءتهـا. والرسـم البيانـي التالـي مثـال علـي هـذا الشـكل مـن الرسـوم، حيـث يبيـن صـادرات بلـد مـا، حسـب دول المقصـد.

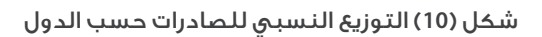

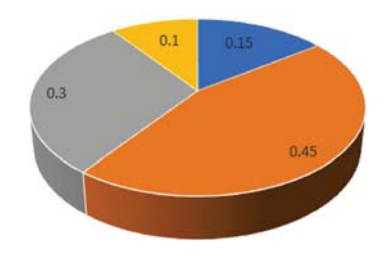

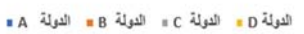

#### 3.2.1 الصور

.<br>و تعتبـر هـذه الطريقـة مـن أكثـر طـرق عـرض البيانـات التـي تثيـر فـي نفـس المتلقّـي الاسـتمتاع بـشكل كبيـر أثنـاء تفاعلـه مـع مـا يتـمّ عرضـه أمامـه مـن بيانـات، كمـا وتمتـاز هـذه الطريقـة بقدرتهـا العاليـة علـى حعـا رالمتلقـي قـادراً علـى حفـظ البيانات المعروضـة لأطـول فتـرة ممكنـة، فالانسـان يفضّـل ويحـب هـذه الطريقـة فـي تلقـي البيانـات. تعتمـد هـذه الطريقـة أساسـاً علـي تمثيـل الأرقـام صوريـاً بـشـكل يحفـظ لهـا دلالتهـا.

# الفصل الثاني

## **2** | المقاييس الاحصائية

لقـد تناولنـا فـي الفصـل السـابق عـرض البيانـات الإحصائيـة وتلخيصهـا فـي جـداول تكراريـة أو رسـوم بيانيـة، بهـدف الحصـول علـى بعـض الخصائـص لمجتمـع الدراسـة، ولكـن تلـك الطـرق غيـر كافيـة لوصـف البيانـات، لذلـك لا بـد مـن وجـود مقاييـس عدديـة تصـف هـذه البيانـات. وسـنتعرض فـي هـذا الفصـل إلـى اثنيــن مـن المقاييــس الإحصائيـة وهـي؛ مقاييـس النزعـة المركزيـة، ومقاييـس التشـتت. وسـنتناول فـي هـذا الفصـل، هـذه المقاييـس بشـيء مـن التفصيـل، حيـث أن لـكل مقيـاس مميزاتـه ومحدداتـه، التـي تعتمـد علـى طبيعـة البيانـات والهـدف مـن اسـتخدامها.

### (Measures of central tendency) المركزية النزعة مقاييس 1.2

تعــرف مقاييــس النزعــة المركزيــة أو مقاييــس الموقــع أو المتوســطات، علــى أنـهـا مقاييــس عدديــة تحــدد موقــع التوزيــع للبيانــات، ويمكــن تعريــف المتوسـطات بأنهـا القيمـة النموذجيـة الممثلـة لمجموعـة مـن البيانـات، والتـي تميـل إلـى الوقـوع فـي المركـز، لذلـك تسـمى المتوسـطات بمقاييـس النزعــة المركزيــة. وهــي مهمــة فــي حالــة المقارنــة بيــن التوزيعــات المختلفـة للبيانــات. وتكــون فائدتهـا أكثــر فـي حالــة التوزيعـات المتشـابـهة فـي طبيعتها وأشـكالها ولكنها مختلفـة فـي مواقعها. فمثـلا: عنـد دراسـة الإنفاق لعينـة مـن الأسـر فـي الريـف، وأخـرى فـي والحضـر، فإنـه يمكننـا المقارنـة بينهمــا مــن خــلال هــذه المقاييــس. وســوف نســتعرض أهــم مقاييــس النزعــة المركزيــة أدنــاه، حيــث أن لــكل منهــا مميزاتــه ومحدداتــه.

#### 1.1.2 الوسط (المتوسط) الحسابي Mean

هـو قيمـة تتجمـع حولهـا مجموعـة مـن القيـم، ويعتبـر مـن أهـم مقاييـس النزعـة المركزيـة والأكثـر اسـتخداما فـي الإحصـاء والحيـاة العمليـة، ويسـتخدم عـادة فـي الكثيـر مـن المقارنـات بيـن الظواهـر المختلفـة.

ويحسب الوسط الحسابي رياضيا، بجمع قيم عناصر المجموعة المراد إيجاد وسطها، ويقسم المجموع على عدد العناصر، ويرمز له بالرمز:

$$
\bar{x} = \frac{x_1 + x_2 + \dots + x_n}{n} = \frac{\sum_{i=1}^{n} x_i}{n}
$$

مثال :1 إذا كانت أجور 5 موظفين في إحدى الشركات (بالدولار) هي: ،250 ،280 ،320 ،450 ،370 فإن الوسط الحسابي يحسب لها كما يلي:

$$
\overline{x} = \frac{250 + 280 + 320 + 450 + 370}{5} = 334
$$

#### 1.1.1.2 الوسط الحسابي للبيانات المبوبة (الجداول التكرارية)

ذا كان لدينا عدد k من الفئات ذات المراكز (x<sub>1</sub>, x<sub>2</sub>, ... ,x<sub>kn</sub>) ولها تكرارات (f1, f2, ...fk) على الترتيب فإن الوسط الحسابي يعطى بالعلاقة الآتية:

$$
\overline{x} = \frac{f_1 x_1 + f_2 x_2 + \dots + f_k x_k}{f_1 + f_2 + \dots + f_k} = 1/n \sum_{i=1}^{k} f_i x_i
$$

مثال :2 احسب متوسط أعمار الطلاب في الجدول التالي:

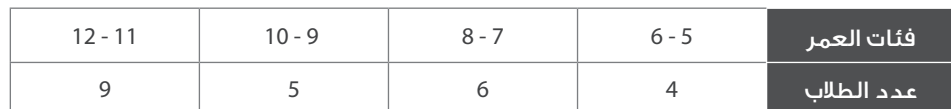

الحل: لتبسيط إجراءات الحل ننشئ الجدول التالي:

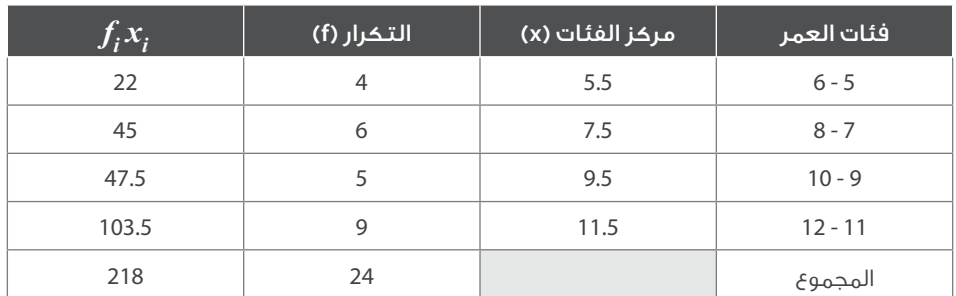

 $\bar{x} = \frac{x_1 f_1 + x_2 f_2 + \dots + x_n f_n}{n} = \frac{\sum_{i=1}^n x_i f_i}{n}$ 

#### 2.1.1.2 أهم مميزات الوسط الحسابي:

- مقياس سهل حسابه ويخضع للعمليات الجبرية بسهولة، ويعتبر أكثر المقاييس استخداما في احصاء.
	- يأخذ في الاعتبار جميع القيم محل الدراسة.
	- **،** يكون المتوسط الحسابي محصورًا دائمًا بين أكبر وأصغر قيمة في العيّنة
		- مجموع انحرافات القيم عن الوسط الحسابي للعينة يساوي صفرا،

#### 3.1.1.2 بعض محددات الوسط الحسابي:

- يتأثر بالقيم الشاذة (المتطرفة) وهي القيم الكبيرة جدا أو الصغيرة جدا مقارنة بباقي القيم.
- يصعب حسابه في حالة الجداول التكرارية المفتوحة، حيث يتطلب ذلك معرفة مركز كل فئة.
	- لا يمكن حسابه في حالة البيانات الوصفية.

#### 2.1.2 الوسيط Median

.<br>يُحَرِّف علمـاء الإحصـاء الوسـيط (Median)؛ بأنـه المقيـاس الـذي يسـتخدم لقيـاس القيمـة المتوسـطة التـى تكـون القيـم الأكثـر منـهـا تساوي القيـم الأقـل منها، أو بعبـارة أخـرى: هـو المقيـاس الـذي يقـوم بعمليـة فصـل متسـاو للنصـف الأعلـى مـن البيانـات عـن النصـف الأدنـى، بحيـث يأخـذ بالاعتبـار ترتيـب البيانـات، ويختلـف حسـاب الوسـيط فـي حالـة البيانـات غيـر المبوبـة عنهـا فـي المبوبـة.

#### 1.2.1.2 الوسيط للبيانات غير المبوبة

لحساب الوسيط نتبع الخطوات التالية:

- ترتيب البيانات (المشاهدات) ترتيبا تصاعديا أو تنازليا.
- تحديـد رتبـة الوسـيط والتـي تسـاوي /2(+1n(. حيـث n هـو عـدد قيـم البيانـات، فـإذا كان عـدد البيانـات فرديـا، يكـون الوسـيط المشـاهدة التـي تقـع فـي المنتصـف، وإذا كان عددهـا زوجيـا فـإن الوسـيط هـو متوسـط المشـاهدتين اللتيـن تقعـان فـي المنتصـف.

#### مثال 3. الوسيط للبيانات التالية: 52، 15، 102، 68، 44

#### الحل: يتم ترتيب البيانات تصاعديا وتحديد رتبة كل بيان كالتالي:

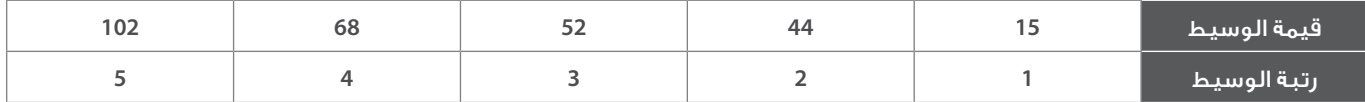

من خلال البيانات أعلاه نحدد رتبة الوسيط = 3 وعليه فإن قيمة الوسيط هي .52

مثال 4: الوسيط للبيانات التالية: 52، 15، 102، 68، 44، 72

#### الحل: يتم ترتيب البيانات تصاعديا وتحديد رتبة كل بيان كالتالي:

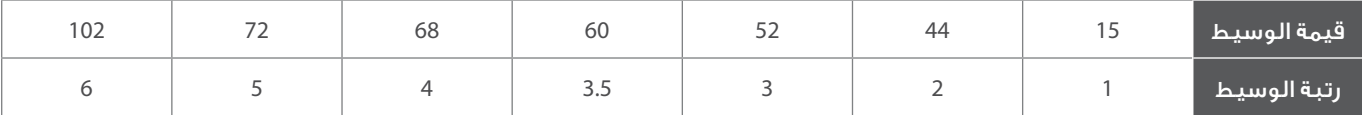

من خلال البيانات نحدد رتبة الوسيط = 3.5 وفي هذه الحالة تكون رتبة الوسيط بين الرتب (،3 4)، ويتم حسابها كما يلي:

الوسيط =  $\frac{68 + 52}{50}$  = 60، وفي هذه الحالة يقع الوسيط بين المشاهدتين (52، 68). 2

#### 2.2.1.2 الوسيط للبيانات المبوبة

ذا كان لدينا عدد k من الفئات ذات المراكز (x<sub>1</sub>, x<sub>2</sub>, … , x<sub>kn</sub>) ولها تكرارات (f1, f2, …fk) على الترتيب.

نتبع الخطوات التالية لحساب الوسيط حسابيا:

- نكون الجدول المتجمع الصاعد باستخدام الحدود الحقيقية.
	- نجد رتبة الوسيط.
- نحدد الفئة الوسيطية وهي الفئة التي التي يكون تكرارها المتجمع اكبر من او يساوي تكرار رتبة الوسيط.

نحـدد تكـرار الفئـة السـابقة للفئـة الوسـيطية (f1) . ونحـدد طـول الفئـة الوسـيطية (L) . ومـن ثـم نحـدد الحـد الادنـى الفعلـى للفئـة الوسـيطية (A) . ويكـون مقـدار الوسـيط حسـب المعادلـة التاليـة::

$$
Med = A + \frac{(n/2 - f_1)}{f_2 - f_1} L
$$

مثال (5): الوسيط لأعمار الطلاب في المثال (2) السابق:

الحل: نكون جدول التكرار المتجمع الصاعد (كما تم شرحه في الفصل السابق) بحيث يصبح كالآتي:

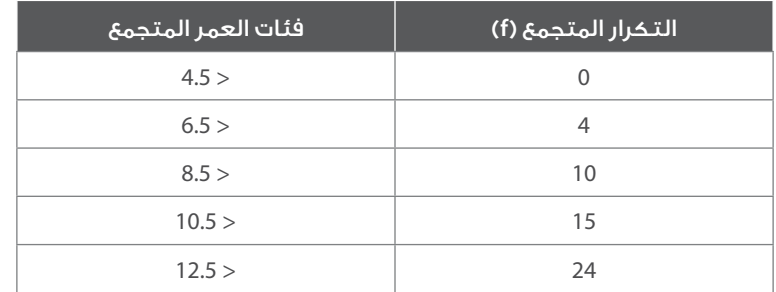

نحسب (n/2)، فيكون حاصل القسمة 12 وهو محصور على عمود التكرار المتجمع بين 15 و 10، وبتطبيق المعادلة يكون:

$$
A = 8.5
$$
,  $f_1 = 10$ ,  $f_2 = 15$ ,  $L = 15 - 10 = 3$ 

وبتطبيق قانون الوسيط نحصل على:

$$
Med = 8.5 + \frac{(12 - 10)}{15 - 10} \times 3 = 9.7
$$

3.2.1.2 مميزات الوسيط:

- لا يتأثر بالقيم المتطرفة. يمكن إيجاده في حالة البيانات الوصفية التي يمكن ترتيبها.
	- مجموع الانحرافات المطلقة عن الوسيط أقل ما يمكن مقارنة بأي قيمة حقيقية.

#### 3.2.1.2 محددات الوسيط:

- لا يأخذ جميع القيم في الاعتبار عند حسابه.
- لا يسهل التعامل معه في التحاليل احصائية والرياضية.

#### 3.1.2 المنوال Mode

يعـرف المنـوال علـى أنـه القيمـة الأكثـر تكـرارا فـي مجموعـة البيانـات. ويكثـر اسـتخدامه فـي حالـة البيانـات الوصفيـة، لمعرفـة النمـط (المسـتوى) الشـائع. وقـد يكـون لمجموعـة البيانـات منـوال واحـد ولذلـك يطلـق عليهـا وحيـدة المنـوال، أو يكـون لهـا أكثـر مـن منـوال وتسـمى متعـددة المنـوال. وقـد لا يكـون لمجموعـة البيانـات أي منـوال وبذلـك تسـمى عديمـة المنـوال.

مثال (6): المنوال من البيانات التالية: ،8 ،6 ،4 ،2 ،8 ،15 8

الحل: يوجد لهذه البيانات منوال واحد وهو القيمة .8

مثال (7): المنوال من البيانات التالية: ،8 ،6 ،4 ،2 ،8 ،15 ،8 ،12 4

الحل: يوجد لهذه البيانات منوال واحد وهو القيمة .8

وفـى حالـة البيانـات المبوبـة أو الجـداول التكراريـة لا يمكـن القـول بـأن قيمـة معينـة يكـون لهـا أكبـر تكـرار لأن القيـم تـذوب داخـل الفئـات المختلفـة، ولذلـك يمكـن القـول بــأن هنـاك فئـات منواليــه وهـي الفئـات التـي يقابلهــا أعلــى تكـرار.

#### 1.3.1.2 مميزات المنوال:

- مقياس سهل حسابه ولا يتأثر بالقيم الشاذة.
- يمكن إيجاده للقيم الوصفية والتوزيعات التكرارية المفتوحة.

#### 2.3.1.2 محددات المنوال:

• عنــد حسـاب المنـوال لا تؤخـذ جميــع قيــم البيانـات فـي الاعتبـار. قـد يكـون لبعـض البيانـات أكثـر مـن منـوال وبذلـك لا يمكـن تحديـد قيمـة وحيــدة للمنــوال.

14

#### 4.1.2 الوسط الهندسي Mean Geometric

الوسـط الـمندسـي (GM) هـو نـوع مـن المتوسـطات أو المعـدّلات التـي تقيـس النزعـة المركزيـة أو القيمـة النموذجيـة لمجموعـة معطيـات، يتـم حسـابه عـن طريـق حسـاب الجـذر مـن الدرجـة الـ (n) لحاصـل ضـرب حـدود المجموعـة، حيـث (n) هـو عـدد الحـدود. أي المتوسـط الهندسـي للقيـم (x<sub>1</sub>, x<sub>2</sub>, ... ,x<sub>n</sub>) هـو:

$$
GM = \sqrt[n]{x_1 x_2, \dots, x_n}
$$

$$
GM = \sqrt[2]{2 \times 8} = 4
$$

$$
GM = \sqrt[3]{1 \times 2 \times 4} = 2
$$

مثال (8): الوسط الهندسي للقيم ،2 8

الحل: الجذر التربيعي لحاصل ضربهما، أي:

 $GM = \sqrt[2]{2 \times 8} = 4$ 

مثال (9): الوسط الهندسي للقيم ،1 ،2 4

الحل: الجذر التكعيبي لحاصل ضربهما، أي:

$$
GM = \sqrt[3]{1 \times 2 \times 4} = 2
$$

1.4.1.2 مميزات ومحددات الوسط الهندسي

- من مميزاته أنه لا يتأثر بالقيم المتطرفة
- بينما لايمكن استخدامه مع البيانات التي تضم قيما سالبة او صفر.

#### 5.1.2 الوسط التوافقي Mean Harmonic

يكـون الوسـط التوافقـي مفيـد، إذا كانـت المتغيـرات علـى شـكل نسـب، فهـو يسـتخدم عندمـا يكـون مقلـوب المتغيـر لـه دلالـه كأن يعيـن نسـبة بيـن متغيريـن مرتبطيـن مثـل السـرعة بالنسـبة للزمـن. والوسـط التوافقـي H لمجموعـة مـن القيـم هـو مقلـوب الوسـط الحسـابي لهـذه القيـم، أي أن:

$$
H=\frac{1}{\bar{x}}
$$

مثال (10): أحسب الوسط التوافقي للقيم 10، 7، 8، 6، 14، 9

الحل: نحسب الوسط الحسابي للقيم، فيكون

غيرالمبوية 
$$
\overline{x} = \frac{10+7+8+6+14+9}{6} = 9
$$

$$
H = \frac{1}{\overline{x}} = \frac{1}{9}
$$

هــذا المثـال للبيانـات غيــر المبوبـة، وبالنسـبة للبيانـات المبوبـة يتـم تطبيــق نفـس المعادلـة اعـلاه، وذلـك بعـد حسـاب الوسـط الحسـابي الـذي يتـم للبيانــات المبوبــة.

## (Measures of Dispersion) التشتت مقاييس 2.2

مقاييـس التشـتت هـي مقاييـس عدديـة تسـتخدم لقيـاس درجـة تجانـس (تقـارب) أو تشـتت (تباعـد) مفـردات البيانـات عـن بعضهـا البعـض. ومقاييـس التشـتت تسـتخدم لوصـف مجموعـة البيانـات، وكذلـك لمقارنـة مجموعـات البيانـات المختلفـة، إذ أن مقاييـس النزعـة المركزيـة لا تكفـي وحدهـا لوصـف مجموعـة البيانـات أو مقارنـة مجموعـات البيانـات المختلفـة. ومـن أشـهر مقاييـس التشـتت نذكـر**:**

#### 1.2.2 المدى Range

يعتبـر المـدى مـن أسـهل مقاييـس التشـتت تعريفـا وحسـابا، حيـث أنـه يعطينـا فكـرة سـريعة عـن مـدى تفـرق البيانـات ويرمـز لـه بالرمـز (R). ويعـرف المــدى لمجموعــة مــن البيانــات بالصيــغ التاليــة:

#### 1.1.2.2 في حالة البيانات غير المبوبة:

• المدى (R = (أكبر قيمة – أصغر قيمة

مثال 11 المدى للبيانات التالية: 54، 89، 56، 70، 95، 47

الحل: المدى = 95 **–** 47 = 84

2.1.2.2 أما في حالة البيانات المبوبة فإن المدى يعرف بأكثر من طريقة، نذكر منها الطريقتين الآتيتين:

- المدى (R = (مركز الفئة العليا مركز الفئة الدنيا.
- المدى (R) = الحد الأعلى للفئة العليا الحد الأدنى للفئة الدنيا.

مثال 12. المدى للفئات العمرية في الجدول التالي:

الحل: نقوم بتحديد حدود ومراكز الفئات كما مر معنا في الفصل السابق والمبين جدول البيانات.

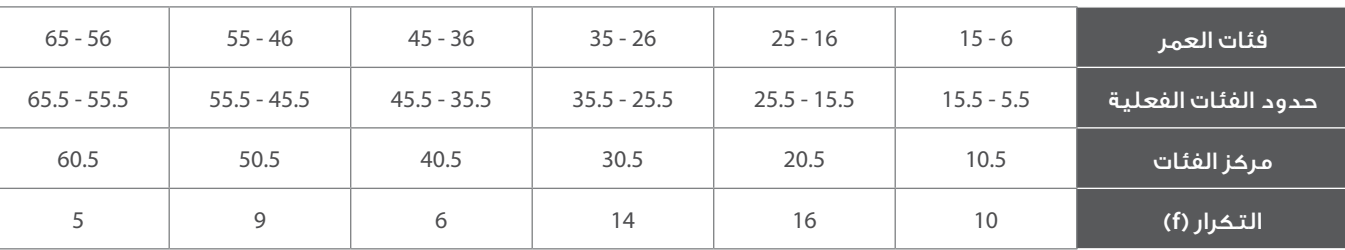

حسب الطريقة الأولى: المدى

 $(R) = 60.5 - 10.5 = 50$ 

حسب الطريقة الثانية: المدى

 $(R) = 65.5 - 5.5 = 60$ 

ونلاحظ اختلاف كل من الطريقتين في حساب قيمة المدى. ولكن غالبا ما تستخدم الطريقة الأولى في إيجاد المدى.

#### 3.1.2.2 مميزات المدى

- سهل التعريف والحساب.
- يعطــى فكــرة ســريعة عــن طبيعــة البيانــات، ويســتخدم كثيــرا فــي ظواهــر الحيــاة المختلفــة مثــل مراقبــة جــودة انتــاج وكذلــك فــي وصــف طبيعــة الأحــوال الجويــة.

#### 4.1.2.2 محددات المدى

- يعتمد في حسابه على قيمتين من البيانات، ولا يأخذ بالاعتبار باقي القيم.
- يتأثر بالقيم الشاذة، وبالتالي فهو لا يعطى صورة صادقة عن طبيعة البيانات. لذلك فهو مقياس تقريبي.

#### 5.1.2.2 نصف المدى الربيعي Quartile Range – Mid

نصف المدى الربيعي هو نصف المدى بين الربيع الأول (Q<sub>1</sub>)، والربيع الثالث (Q<sub>3</sub>) ويرمز له بالرمز Q، ويعرف بالصيغة التالية:

$$
Q = \frac{Q_3 - Q_1}{2}
$$

حيـث <sub>1</sub> ميثـل القيمـة التـي يسـبقها ربـع البيانـات بعـد ترتيبهـا تصاعديـا، و<sub>و</sub>Q يمثـل القيمـة التـي يسـبقها ثلاثـة أ ربـاع البيانـات بعـد ترتيبها تصاعديـا. ، 3 بنـاء عليـه فإن الفـرق بيـن  $\mathrm{Q}^{\vphantom{\dagger}}_{\vphantom{\dagger}}$ يسـمى المـدى الربيعـي وهـو النـصـف الأوسـط للبيانـات،

6.1.2.2 حساب نصف المدى الربيعي للبيانات غير المبوبة

- ترتب البيانات تصاعديا.
- نجد قيمة الربيع الأول (Q<sub>1</sub>).
- ب نجد قيمة الربيع الأول (Q<sub>3</sub>).
- تطبيق لعلاقة الرياضية السابقة.

مثال 13: أحسب نصف المدى الربيعي للبيانات التالية: 53، 89، 53، 70، 95، 74، 74، 86

الحل: ترتيب البيانات تصاعديا فتصبح: ،47 ،53 ،65 ،70 ،74 ،86 ،89 95

الربيـع الأول فـى البيانـات أعـلاه هـو القيمـة التـى ترتيبهـا الثانـي مـن بيـن البيانـات، حيـث ان رتبـة الربيـع هـي حاصـل ضـرب عـدد القيـم n فـي نسـبة الربيـع كأن تكـون 25% أو 50%، أو 75%. وعليـه:

$$
Q_1 = X_{(2)} = 53
$$
  
\n
$$
Q_3 = X_{(6)} = 86
$$
  
\n
$$
Q = \frac{86 - 53}{2} = 69.5
$$

7.1.2.2 نصف المدى الربيعي للبيانات المبوبة

يحســب نصـف المـدى الربيعــى لهـذه البيانـات بطريقـة الفـروق، ويتــم حسـاب الربيـع الأول والثالـث حسـب العلاقـات المبينـة أدنـاه والتـى تـم شـرحها سـابقا لحسـاب الوسـيط، مـع اختــلاف بسـيط بوضـع مقـدار n/2 عنــد حسـاب الربيـع الثالـث (Q<sub>3</sub>)؛

$$
Q_1 = A_1 + \frac{(n/4 - f_1)}{f_2 - f_1} L
$$

$$
Q_2 = A_2 + \frac{(3n/4 - f_3)}{f_4 - f_3} L
$$

حيـث؛ A<sub>1</sub> الحـد الحقيقـي للتكـرار السـابق لفئـة الربيـع الأول، و $A_2$  الحـد الحقيقـى للتكـرار السـابق لفئـة الربيـع الثالـث، وتمثـل L طـول الفئـة ويسـاوى لحـد الأدنـى للفئـة التاليـة مطروحـا منـه الحـد الأدنـى للفئـة السـابقة، ويمثـل <sub>f1</sub>؛ التكـرار المتجمع السـابق لـتكرار (Q<sub>1</sub>) و f<sub>3</sub> التكـرار المتجمـع السـابق  $(\mathsf{Q}_3)$  ويمثـل  $\mathsf{f}_2$  التكـرار المتجمـع اللاحـق لتكـرار  $(\mathsf{Q}_1)$ ، و  $\mathsf{f}_4$  التكـرار المتجمـع اللاحـق لـتكرار  $(\mathsf{Q}_3)$ 

مثال 14: جد نصف المدى الربيعي (Q) حسابيا للفئات العمرية في مثال 12.

الحل: ننشئ جدول التكرار المتجمع الصاعد كما هو مبين أدناه، ومن ثم نحسب Q من العلاقات المبينة أعلاه.

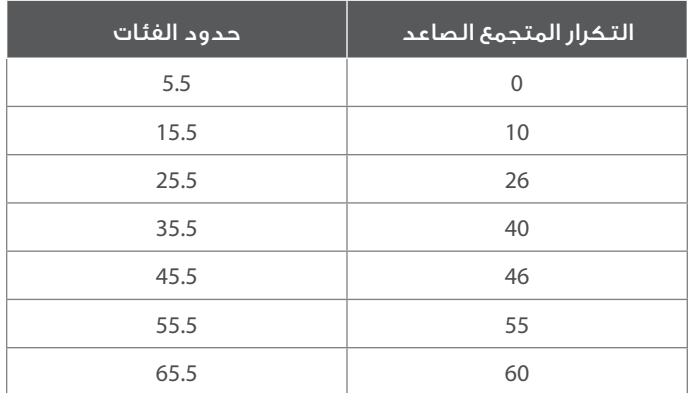

$$
n = 60
$$
,  $n/4 = 15$ ,  $3n/4 = 45$ ,  $L = 10$ 

$$
Q_1 = 15.5 + \frac{(15 - 10)}{26 - 10} \quad 10 = 18.6
$$

$$
Q_3 = 35.5 + \frac{(45 - 24)}{39 - 24} \quad 10 = 43.8
$$

$$
Q = \frac{18.6 - 43.8}{2} = 31.2
$$

#### 8.1.2.2 مميزات نصف المدى الربيعي:

- لا يتأثر بالقيم الشاذة أو المتطرفة.
- يمكن حسابه من التوزيعات التكرارية المفتوحة من الطرفين.

#### 9.1.2.2 محددات نصف المدى الربيعي:

- لا يأخذ جميع القيم في الاعتبار.
- لا يسهل التعامل معه في التحليل احصائي.

#### 2.2.2 الانحراف المتوسط Deviation Mediterranean

يعرف الانحراف المتوسط بأنه متوسط الانحرافات المطلقة للبيانات عن وسطها الحسابي، ويرمز له بالرمز MD.

#### 1.2.2.2 الانحراف المتوسط للبيانات غير المبوبة

يتم حساب الانحراف المتوسط للبيانات غير المبوبة من خلال العلاقة التالية:

$$
MD = 1/n \sum_{i=1}^{n} |x_i - \overline{x}|
$$

Xi تمثل المشاهدات، n عدد المشاهدات. حيث

مثال :13 الانحراف المتوسط للبيانات التالية: ،5 ،9 ،7 ،14 ،11 ،8 ،12 6

الحل: بعد حساب الوسط الحسابي نكون الجدول التالي:

$$
\overline{x} = 1/n \sum x = 72/8 = 9
$$

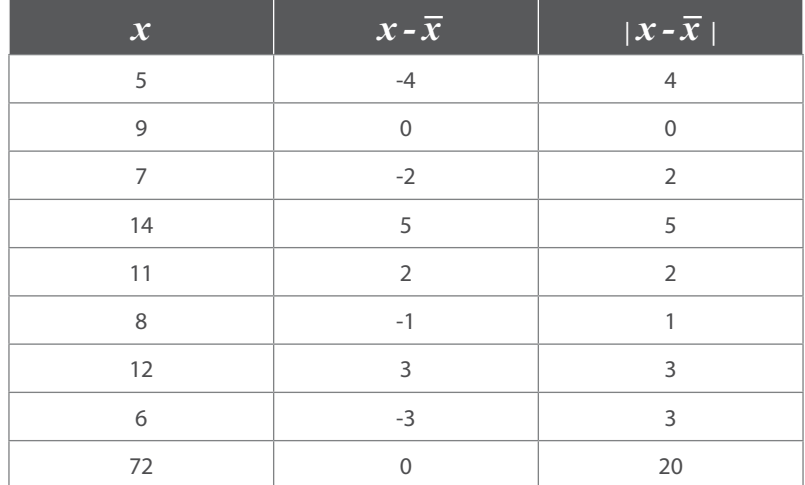

من بيانات الجدول أعلاه، وباستخدام علاقة الانحراف المتوسط للبيانات غير المبوبة نحسب قيمته:

$$
MD = 9/8 = 1.13
$$

#### 2.2.2.2 الانحراف المتوسط للبيانات المبوبة

يتم حساب الانحراف المتوسط للبيانات المبوبة من خلال العلاقة التالية:

$$
MD = 1/n \sum_{i=1}^{n} f_i |x_i - \overline{x}|
$$

 $X_i$  تمثل مركز الفئة، و $\rm f_i$  تكرار المشاهدات، n مجموع التكرارات.

مثال 14: جد الانحراف المتوسط للفئات العمرية في مثال 10.

الحل: نكون الجدول أدناه بعد حساب الوسط الحسابي:

$$
\bar{x} = 1/n \sum_{i=1}^{n} f_x = 1860/60 = 31
$$

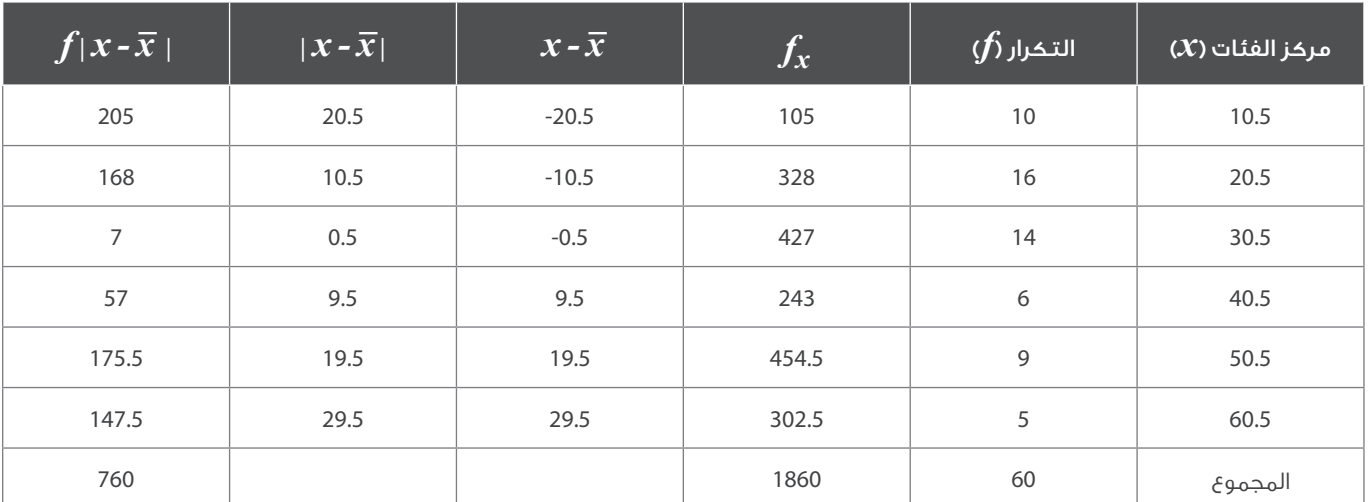

من بيانات الجدول أعلاه، وباستخدام علاقة الانحراف المتوسط للبيانات المبوبة نحسب قيمته:

$$
MD = 760/60 = 12.7
$$

#### 3.2.2 انحراف المعياري Deviation Standard

يعتبـر الانحـراف المعيـاري مـن أهـم وأفضـل مقاييـس التشـتت وأكثرهـا شـيوعا واسـتخداما فـي التحليـل الإحصائـي. ونظـرا لكـون الانحـراف المعيـاري هـو الجـذر التربيعـي لتبايـن البيانـات، لا بـد مـن تعريـف التبايـن Variance الـذي هـو متوسـط مربـع انحرافـات القيـم عـن وسـطها الحسـابي ويرمـز لـه بالرمـز، وفكـرة التبايـن تعتمـد علـى تشـتت أو تباعـد البيانـات عـن متوسـطها، فالتبايـن يكـون كبيـرا إذا كانـت البيانـات متباعـدة عـن متوسـطها والعكـس بالعكـس. ويمكـن حسـاب التبايـن مـن العلاقـة التاليـة:

$$
\sigma = \sqrt{\frac{\sum_{i=1}^{N} (x_{i-\bar{X}})^2}{N}}
$$

ديث  $\overline{\chi}$  -  $\chi$  انحراف البيانات عن متوسطاتها الحسابية، N عدد مفردات البيانات.

ويعـرف الانحـراف المعيـاري علـى أنـه الجـذر التربيعـي للتبايـن ويرمـز لـه بالرمـز  $\sigma$ . وكمـا هـو الحـال فـي التبايـن، فالزيـادة فـي قيمتـه تـدل علـى درجـة كبيـرة فـي تشـتت أو تذبـذب وتباعـد البيانـات، والعكـس اذا انخفضـت قيمتـه. ومـن خـلال التبايـن يمكـن حسـاب الانحـراف المعيـاري لمجتمـع إحصائـي بالعلاقـة التالية:

$$
s^2 = \frac{\sum_{i=1}^n (x_{i-\bar{X}})^2}{n-1}
$$

#### 1.3.2.2 الانحراف المعياري للبيانات غير المبوبة

في حالة العينة التي حجمها n المأخوذة من المجتمع، فإن التباين يرمز له بـــ ^S، ويعرف بالعلاقة؛

$$
s = \sqrt{\frac{\sum_{i=1}^{n} (x_{i-\bar{X}})^2}{n-1}}
$$

ومن العلاقة السابقة للتباين، يرمز للانحراف المعياري بــ S، وتحسب قيمته بالعلاقة التالية:

مثال 15، الانحراف المعياري لأعمار ستة طلاب (x) في المرحلة الابتدائية: 5، 8، 6، 9، 7، 10

الحل: نكون الجدول أدناه بعد حساب الوسط الحسابي:

$$
\bar{x} = \frac{l}{n} \sum x = \frac{45}{6} = 7.5
$$

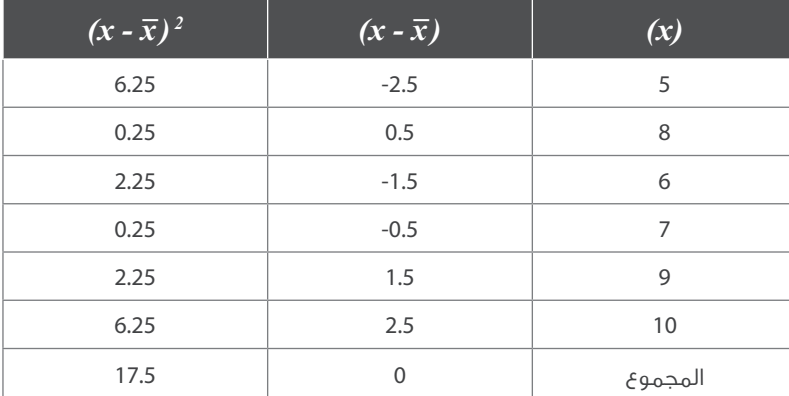

من بيانات الجدول أعلاه، وباستخدام علاقة التباين للبيانات غير المبوبة نحسب قيمته:

$$
s^2 = \frac{17.5}{6 - 1} = 3.5
$$

ومن التباين نحسب الانحراف المعياري بالعلاقة التالية:

$$
s=\sqrt{3.5}=1.871
$$

2.3.2.2 الانحراف المعياري للبيانات المبوبة

إذا كان لدينـا عـدد k مـن الفئـات ذات المراكـز (xk 2...x 1,x (ولهـا تكـرارات (fk 2...f 1,f(، علـى الترتيـب فـإن حسـاب التبايـن للبيانـات المبوبـة يتـم مـن خـلال العلاقـة التاليـة:

$$
s^2 = \frac{\sum_{i=1}^n f_i (x_{i-\bar{X}})^2}{n-1}
$$

ومن التباين يحسب الانحراف المعياري بالعلاقة التالية:

$$
s = \sqrt{\frac{\sum_{i=1}^{n} f_i(x_{i-\bar{X}})^2}{n-1}}
$$

مثال 16: احسب الانحراف المعياري للفئات العمرية في المثال 10.

الحل: نكون الجدول أدناه بعد حساب الوسط الحسابي:

$$
\bar{x} = 1/n \sum_{i=1}^{n} f_x = 1/60 \times (1860) = 31
$$

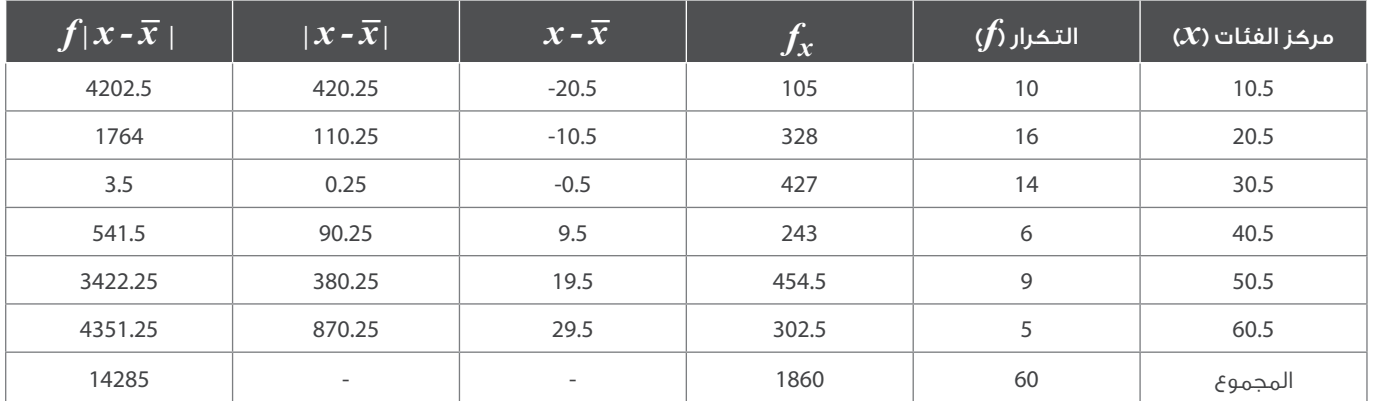

من بيانات الجدول أعلاه، وباستخدام علاقة التباين للبيانات المبوبة نحسب قيمته:

 $s^2 = 242.12$ 

ومن التباين يحسب الانحراف المعياري بالعلاقة التالية:

$$
s = 15.56
$$

#### 4.2.2 القيمة (الدرجة) المعيارية Value Standard

القيمـة المعياريـة هـي مقيـاس يقيـس الانحرافـات عـن الوسـط الحسـابي بوحـدات مـن الانحـراف المعيـاري ويرمـز لهـا بالرمـز Z. فـإذا كان لدينـا المتغيـر X ولـه القيـم (xn 2...x 1,x (والتـي لهـا المتوسـط (*-*)، والانحـراف المعيـاري S، فـإن Z تحسـب مـن العلاقـة التاليـة:

$$
Z_i = \frac{x_i - \overline{x}}{S}
$$

مثـال 16: إذا كانـت علامـة أحـد الطـلاب 86 فـي مـادة المحاسـبة، وكان متوسـط العلامـات هـو 77، وذلـك بانحـراف معيـارى 11 درجـة، وإذا كانـت علامتـه فـي مـادة الاقتصـاد 96، و كان متوسـط العلامـات هـو 84، وذلـك بانحـراف معيـاري 17 درجـة، ففـي أي المقرريـن كان أداء الطالـب أفضـل؟

الحل: باستخدام العلاقة أعلاه تحسب الدرجة المعيارية للمادتين.

• الدرجة المعيارية للمحاسبة:

$$
Z_i = \frac{87 - 77}{11} = 0.82
$$

• الدرجة المعيارية للاقتصاد:

$$
Z_i = \frac{96 - 84}{11} = 0.7
$$

وهذا يدل على أن أداء الطالب في المحاسبة أفضل من أدائه في الاقتصاد بالرغم من أن درجته في المحاسبة أقل.

#### 3.2 مقاييس الالتواء Skewness

الالتـواء (Sk (هـو درجـة عـدم التماثـل أو الانحـراف عـن التماثـل، فـإذا كان منحنـى توزيـع الشـكل العـام للبيانـات لـه طـرف علـى يميـن مركـز التوزيـع أطـول مـن الطـرف الأيسـر، فـان التوزيـع يسـمى ملتـوي لليميـن أو أن لـه التـواء موجـب، وإذا حـدث العكـس يقـال إن التوزيـع ملتـوي لليسـار أو أنـه سـالب الالتـواء.

هناك الكثير من الطرق لقياس الالتواء في التوزيع التكراري أو مجموعة من البيانات , وسنذكر منها كما في العلاقات التالية:

$$
Sk = \frac{3(\overline{x} - M)}{S}
$$

$$
Sk = \frac{\sum_{i=1}^{n} (\overline{x}_i - \overline{x})^3}{S^3 (N-1)}
$$

c تيث  $\overline{X}$ ، الوسط الحسابي، وM الوسيط، وS الانحراف المعياري،  $\overline{X}$  قيم المتغير.

ويعطـي هـذا المقيـاس النسـبي إشـارة سـالبة للالتـواء جهـة اليسـار، وإشـارة موجبـة للالتـواء جهـة اليميـن، ويمتـد الالتـواء مـن (-3) فـي الالتـواء السـالب الـى (3+) فـي الالتـواء الموجـب، ويتلاشـى الالتـواء عندما يصبـح الفـرق بيـن الوسـيط والوسـط الحسـابي صفـراً وذلـك عندما يكـون التوزيـع اعتداليـاً أو مـا يسـمى بالتوزيـع الطبيعـي.

### 4.2 مقاييس التفرطح Kurtosis

هـو مقيـاس يقيـس درجـة علـو أو انخفـاض أي منحنـى توزيـع تكـراري بالنسـبة للمنحنـى الطبيعـي للبيانـات، وهـو منحنـى متماثـل حـول الـرأس يمـر بالمتوســط، فـإذا كان للتوزيـع قمـة مرتفعــة (أكبــر مـن التوزيـع الاعتدالــي) يقـال أنــه مدبــب Leptokurtic. وإذا كان التوزيـع ذو قمـة مســطحة يقـال أنــه مفلطـح Platykurtic، وإذا كانـت قمـة التوزيـع متوسـطة (ليسـت مدببـة وليسـت مفلطحـة) يسـمى متوسـط التفلطـح Mesokurtic. وصفـة التفلطـح ليـس لهـا علاقـة بالمتوسـط الحسـابي للتوزيـع فقـد يكـون هنـاك أكثـر مـن توزيـع لهـم نفـس المتوسـط الحسـابي ولكـن يختلـف شـكل المنحنـى مـن مدبـب أو مسـطح

وحيـث أن ارتفاع قمـة التوزيـع الاعتدالـي تسـاوي 3 تقريبـاً، فان التوزيـع يكـون مفلطحـاً عندمـا يكـون معامـل التفلطح أقـل مـن 3، ويكـون التوزيـع مدببـاً عندما يكون معامـل التفلطح أكبـر مـن 3. يحسـب معامـل التفلطح مـن الصيغـة الرياضيـة التاليـة:

$$
Sk = \frac{\sum_{i=1}^{n} (x_i - \overline{x})^4}{S^4(N-1)}
$$

## الفصل الثالث

## **3** | التقدير احصائي واختبار الفرضيات

تعتمـد دراسـة خصائـص أي مجتمــع إحصائــي علــي طبيعـة وأسـلوب التعامـل مـع مفرداتـه. فعندمـا تؤخــذ كل المفـردات بأسـلوب العـد الشـامل او التعـداد فـأن دراسـة خصائصـه تتـم عبـر التعـرف علـى المؤشـرات الإحصائيـة لتوزيـع المجتمـع فـي ضـوء قيـم معلماتـه (Parameters) وخصائصها، ومـن هـذه المعلمـات المتوسـط، الوسـيط، المعـدل، الانحـراف المعيـاري، الـخ. وعنـد دراسـة المجتمـع ليـس مـن خـلال عمليـة العـد الشـامل انمـا مـن خـلال اخـذ عينـة مـن مفرداتـه، فتتـم دراسـة خصائـص المجتمـع بإجـراء عمليـة تقديـر احصائـي للمعلمـات مـن معطيـات العينـة المختـارة. وتسـمى كل مـن هـذه المقـدرات بالاحصـاءة Statistic. الا ان قـرار قبـول المقـدرات واعتمادهـا فـي دراسـة خصائـص المجتمـع الـذي سـحبت منـه العينـة، مرتبـط بعمليـة تقييـم لتلك المقـدرات، لأن تقديـر المؤشـر الاحصائـي المسـحوب مـن مفـردات العينـة قـد لا يسـاوي معلمـة المجتمـع. وان وجـود فـروق بيـن هذيـن المؤشـرين قـد يكـون بامـكان تجاهلهـا إذا كانـت بسـيطة. وليـس لهـا خطـورة علـى قيمـة المقـدر، ولكـن قـد يكـون الفـرق واضحـا وجوهريـا.

ان عمليـة التقديـر الاحصائـي تهـدف الـى إيجـاد أفضـل مقـدر او أكثـر لمعلمـات المجتمـع. امـا اختبـار الفرضيـات احصائيـة فينطـوي علـى بنـاء أسـاليب تعتمـد علـى البيانـات قيـد الدراسـة لاتخـاذ قـرار بشـأن فرضيـة تصـاغ قبـل التعامـل مـع بيانـات العينـة. الا ان التمييـز بيـن عمليتـي التقديـر والاختبـار لا يعكسـه فصـل هاتيـن العمليتيـن فهمـا مترابطتـان، مـا يسـتدعي الحاجـة الـى عـرض عـن كل منهمـا.

## 1.3 التقدير

ترتبـط عمليـة التقديـر بمجموعـة مـن مشـكلات إحصائيـة، يجـري التعامـل معهـا بصيغـة الاسـتدلال الـذي يقـود الـى تصـورات دقيقـة، قـدر امـكان، للبحـث فـي قيمـة او أكثـر مـن قيـم معلمـات المجتمـع. وتتـم عمليـة التقديـر امـا بالسـعي للحصـول علـى قيمـة مقـدرة محـددة (Estimate Point (مشـتقة مـن بيانـات عينــة مـن المجتمـع، بحيـث نحـاول جعلهـا أقـرب مـا يمكـن الـى قيمـة المعلمـة الحقيقيـة، او بحسـاب حـدود يتوقـع ان تقـع القيمـة الحقيقيـة للمعلمـة ضمنهـا باحتمـال معيـن، وكلمـا كان ذلـك الاحتمـال عاليـا كلمـا كانـت هنـاك موثوقيـة أكبـر فـي حصولنـا علـى القيمـة الحقيقـة للمعلمـة ضمـن مـدى الثقـة.

#### 1.1.3 التقدير بنقطة:

ان تقدير النقطة هو اجراء يتقرر بموجبه اعتماد المقدر  $\overline{\theta}$  لمعلمة المجتمع  $\theta$ ، ولا يعتمد الفرق الذي يعبر عنه بالمقدار

للحكـم علــى دقـة عمليــة التقديــر، ويســتعاض عنــه أحيانــا بمربـع الفـرق،  $\overline{\theta}$  –  $\overline{\theta}$ ) وذلـك للتخلــص مــن اثـر الإشـارة فــى الفـروق، او أحيانـا  $\overline{\theta}$  –  $\theta$ ) يسـتعاض عنـه بالقيمـة المطلقـة، حيـث يتـم اختيـار المقـدر الـذي يجعـل القيمـة المتوقعـة لمربعـات الفـروق بيـن قيمـة المعلمـة وقيمـة المقـدر أقـل مـا يمكــن، ويســمى المقــدر حينهــا بالمقــدر ذو أقــل متوســط مربعــات خطــأ.

#### مثال:

إذا كان لدينـا مجتمـع أسـر امـارة ابوظبـي، وكان المطلـوب هـو التعـرف علـى مؤشـر متوسـط إنفـاق الفـرد فـي الامـارة. فـان ذلـك يتطلـب بيانـات شـاملة لكافـة افـراد سـكان امـارة ابوظبـي ويتـم سـؤالهم عـن مقـدار متوسـط كل فـرد، ممـا يعنـي اجـراء عمليـة مسـح شـامل لكافـة الافـراد الامـر الـذي سـيؤدي الـى كلفـة ماليـة عاليـة والـى وقـت زمنـى طويـل ونتيجـة المؤشـر وهـو متوسـط إنفـاق الفـرد لـن تكـون بالمسـتوى المطلـوب مـن الدقـة وذلـك لكبـر حجـم عمليـة جمـع البيانـات وكثـرة الفـرق الميدانيـة العاملـة واحتمـالات الأخطـاء المختلفـة التـى سـتنعكس بالنـهايـة علـى قيمـة معلمـة المجتمـع.

ان البديـل المناسـب لعمليـة المسـح الشـامل هـو اجـراء مسـح بالعينـة مـن خـلال اختيـار عينـة مـن افـراد الامـارة واسـتيفاء بيانـات الانفـاق لـكل فـرد مـن افـراد العينـة وحسـب متوسـط انفـاق الفـرد مـن بيانـات العينـة أي مقـدار  $\overline{\theta}$  واعتبـاره تقديـرا لمعلمـة متوسـط انفـاق مجتمـع افـراد الامـارة أي مقـدار  $\theta$ .

السـؤال المطـروح هنـا، كيـف نقيـس مقـدار دقـة القيمـة المقـدرة للمؤشـر. ان المقـدر يتضمـن نسـبة خطـأ محـددة ولكنهـا غيـر معروفـة وهـذا الخطـأ مـن مصدريـن رئيسـيين الأول مـن العينـة ويدعـى بالأخطـاء العينيـة، والثانـى مـن إجـراءات وعمليـات جمـع البيانـات ويدعـى بالأخطـاء غيـر العينيـة والتـى لا يمكـن قياسـها وانمـا يمكـن الحـد منهـا لتكـون فـي أقـل مسـتوى مـن خـلال ضبـط إجـراءات وعمليـات جمـع ومعالجـة البيانـات.

امــا خطــأ العينــة فيمكــن قياســه بالاعتمــاد علــى مقــدار الانحــراف المعيــاري S لبيانــات افــراد العينــة العشــوائية البســيطة التــي تشــتمل علــى n مــن ، مستقعم المجتمع المعاينة وهــو: *( X - <mark>M - n ) ، ولا X ، A - n ، ولا يعتمد المجتم*ع الكل</mark>ـي.<br>الوحــدات، مــن خــالل حســاب مـا يعــرف بخطــأ المعاينــة وهــو: ( *V <sub>N</sub> - X ) ، ح*يــث N هــو حجــم المجتمـع الكلـي.

#### مثال:

اذا كان المطلـوب هـو تقديـر متوسـط حجـم الاسـرة فـي دولـة الامـارات فـأن معلمـة المجتمـع المبحـوث هنــا هـو متوسـط حجـم الاسـرة، اخـذت عينـة حجمهـا 5000 أسـرة، وتـم اسـتيفاء بيـان عـدد الافـراد لـكل اسـرة، بعـد ذلـك تـم حسـاب مقـدر لمتوسـط حجـم الاسـرة فـي الدولـة اعتمـادا علـى بيانـات العينــة وكان المقــدر هــو .6.4

 وعنـد حسـاب مقـدار الانحـراف المعيـاري لبيانـات العينـة وجـد ان 2.121=S، مـن هنـا ان مقـدار خطـأ المعاينـة يحسـب مـن خـلال قسـمة الانحـراف المعيـاري علـى الجـذر التربيعـي لحجـم العينـة، ويتـم تجاهـل المعامـل *( )* باعتبـار انـه سـيكون مقـدار صغيـر جـدا عندمـا تكـون حجـم العينـة كبيـر.  $N - n$ 

$$
\frac{2.121}{\sqrt{5000}} = 3.0\%
$$
 بناء على ملابق ان خطأ المعاينة هو:

#### 2.1.3 التقدير بفترة (فترة الثقة)

ان أسـلوب التقديـر بفتـرة وكمـا أسـلفنا يتـم مـن خـلال تحديـد بالاعتمـاد علـى بيانـات العينـة حـدود لفتـرة تدعـى فتـرة الثقـة، يتوقـع ان تكـون معلمـة المجتمـع متواجـدة فيهـا بمسـتوى ثقـة محـدد مسـبقا كأن يكـون %95 مثـلا او %90 أو غيـر ذلـك.

ان تحديـد كل مـن الحـد الأدنـى والحـد الأعلـى لفتـرة الثقـة، يتطلـب افتـراض ان البيانـات تتـوزع توزيـع احتمالـي طبيعـي Normal distribution، و/أو يكـون حجـم او عـدد مفـردات العينـة كبيـر نسـبيا.

بناء على ما سبق فان فترة الثقة تتحدد بالاعتماد على التقدير النقطي للمعلمة مضافا اليه ومطروح من مقدار w، ويعبر عن ذلك بالمقدار التالي:

$$
W = Z (1 - \frac{a}{2}) \frac{S}{\sqrt{n}}
$$

*a 1- ( Z* هـو مقـدار التوزيـع الطبيعـي المعيـاري عنـد مسـتوى الثقـة المحـدد مسـبقا، فمثـلا عنـد مسـتوى ثقـة *%95* يكـون مقـدار *5%= a*، */* حيـث أن: *( 2 a 1- ( Z* مـن جـدول التوزيـع الطبيعـي *1.96* امـا عنـد مسـتوى ثقـة *%90* فـأن هـذا المقـدار ،*1.654* وعنـد مسـتوى ثقـة *%85* فهـو .*1.28 /* ومقـدار الثابـت *( 2* هـذا ويدعـى المقـدار *w* بهامـش الخطـأ او حـد الخطـأ فـي فتـرة الثقـة.

بناء على ما سبق تبنى فترة الثقة على النحو التالي:

$$
\left[\begin{smallmatrix} \bar{\theta} & Z_{(I^{-\alpha}/2)} & \frac{S}{\sqrt{n}} \\ 0 & 0 & \sqrt{n} \end{smallmatrix}\right], \quad \bar{\theta} + Z_{(I^{-\alpha}/2)} & \frac{S}{\sqrt{n}} \right]
$$

*( 1- a /* يمكن القول بأن مقدار معلمة المجتمع يتوقع ان تكون ضمن هذه الفترة باحتمال او بمستوى ثقة مقداره *%( 2*

مثال (1):

بالاعتمـاد علـى المثـال السـابق، اذا كان المطلـوب هـو تقديـر متوسـط حجـم الاسـرة فـي الدولـة بفتـرة عنـد مسـتوى ثقـة مقـداره ،*%95* فـي هـذه الحالـة نحسـب حـد الخطـأ علـى النحـو التالـي:

$$
W = \frac{1.96 \times 2.121}{\sqrt{5000}} = 0.0588
$$

اما فترة الثقة فهي عبارة عن التالي:

$$
\[6.4 - 0.0588, 6.4 + 0.0588\]
$$

وهي تساوي

[*6.34, 6.46*]

مثال (2)

تنتج احـدى الشـركات الغذائيـة نـوع مـن العصيـر زنـة العبـوة 125 جـرام، قـام مديـر مراقبـة الإنتـاج بسـحب عينـة عشـوائية حجمها 36 عبـوة وقيـاس كميـة الكربوهيـدرات بالجـرام، ووجـد ان متوسـط كميـة الكربوهيـدرات 12 جـرام، والانحـراف المعيـاري 2.4 جـرام، فـاذا اراد قسـم مراقبـة انتـاج تقديـر فتـرة ثقـة %95 لمتوسـط كميـة الكربوهيـدرات فـي العبـوات اذا كان وزن الكربوهيـدرات يتبـع التوزيـع الطبيعـي، فـان حـد الخطـأ هـو

$$
W = \frac{Z (1 - \frac{a}{2})S}{\sqrt{n}} = \frac{1.96 \times 2.4}{\sqrt{36}} = 0.784
$$
  
[11.22, 12.78]

وبالتالي فأن فترة الثقة هي: *[12.78 11.22,]* 

إذا اننا نثق بنسبة %95 بأن كمية الكربوهيدرات يتراوح وزنها بين (11.22 الى 12.78).

ملاحظـة، اذا كانــت بيانـات المجتمـع لا تخضـع للتوزيـع الطبيعــي او كان عددهـا قليـل (أقـل مـن 30 مشـاهدة)، فـي هـذه الحالـة ولحسـاب فتـرة الثقـة نفتـرض خضـوع البيانـات للتوزيـع الاحصائـي (t (وبدرجـات حريـة مقدارهـا -1n. بالاعتمـاد علـى القيـم الجدوليـة للتوزيـع (t (عنـد مسـتوى ثقـة معينـة يمكـن الحصـول عـلـى قيمـة (t) مـن الجـدول الاحصائـي الخـاص بـه. ونضعـمـا فـي المعادلـة أعـلاه عوضـا عـن قيمـة توزيـع Z قيمـة (t) الجدوليـة عنـد مسـتوى الثقـة المحـدد مسـبقا (*a1-*(.

$$
\left[\overline{\theta}-t_{(1^{-a}/2)}\frac{s}{\sqrt{n}},\ \overline{\theta}+t_{(1^{-a}/2)}\frac{s}{\sqrt{n}}\right]
$$

#### 3.1.3 التقدير الإحصائي في البيانات غير الموزونة

فـي هـذا الجـزء يقصـد بالبيانـات غيـر الموزونـة أي البيانـات التـي ليـس لجميعهـا الأهميـة النسـبية او الـوزن ذاتـه فـي المجتمـع الـذي تنتمـي اليـه، ويكـون الاختـلاف ناتـج عـن اختـلاف الظاهـرة التـي تمثلهـا البيانـات داخـل أجـزاء المجتمـع نفسـه.

فعندمـا تكـون البيانــات تختلـف فــى أهميتهـا داخـل المجتمـع الواحـد فـأن حسـاب قيمـة المؤشـر مــن تلـك البيانــات لا تتـم بالطريقـة المباشـرة، أي بالتعامــل مــع البيانــات جميعهــا علــى انــه لهــا نفــس الــوزن.

فمثـلا اذا كان جـزء (*i* (مـن المجتمـع المبحـوث يتضمـن *Wi*مـن البيانـات وكانـت قيمـة المشـاهدة لتلـك البيانـات هـي *Xi*، وكانـت أجـزاء المجتمـع متعـددة (i<1) فأن قيمـة المؤشـر  $\,\theta\,$  سـواء كان متوسـط او نسـبة تسـاوي :

$$
\Theta = \frac{\sum W_i \overline{x}}{\sum W_i}
$$

فمثـلا عنـد دراسـة الاسـر فـي عـدد مـن المـدن للتعـرف علـي متوسـط إنفـاق الاسـرة بشـكل كامـل، ليـس جميـع الاسـر لديهـا نفـس الـوزن او الأهميـة وبالتالـي للحصـول علـى متوسـط إنفـاق الاسـرة الواحـدة لا يجـوز ان تجمـع بيانـات إنفـاق جميـع الاسـر فـي جميـع المـدن وتقسـم علـى عددهـا مـن اجـل الحصـول علـى متوسـط إنفـاق الاسـرة. انمـا هنـاك متغيـر حجـم او وزن المدينـة التـي توجـد الاسـرة بـهـا يلعـب دورا مؤثـرا فـي حجـم انفاقهـا. إذا فـي هـذه الحالـة يحسـب المتوسـط بالشـكل التالـي:

$$
\overline{X} = \frac{\sum W_i \overline{x}}{\sum W_i}
$$

حيث ان:

*i*:*-* متوسط المشاهدات في فئة المجتمع (*i*(

 $\omega$  : هو الوزن او الأهمية النسبية لفئة المجتمع:  $W$  ;

#### مثال:

إذا كان عدد الاسر ومتوسط حجم الاسرة في عدد من المدن هو كما في الجدول ادناه، فكيف يمكن حساب متوسط حجم الاسرة الكلي.

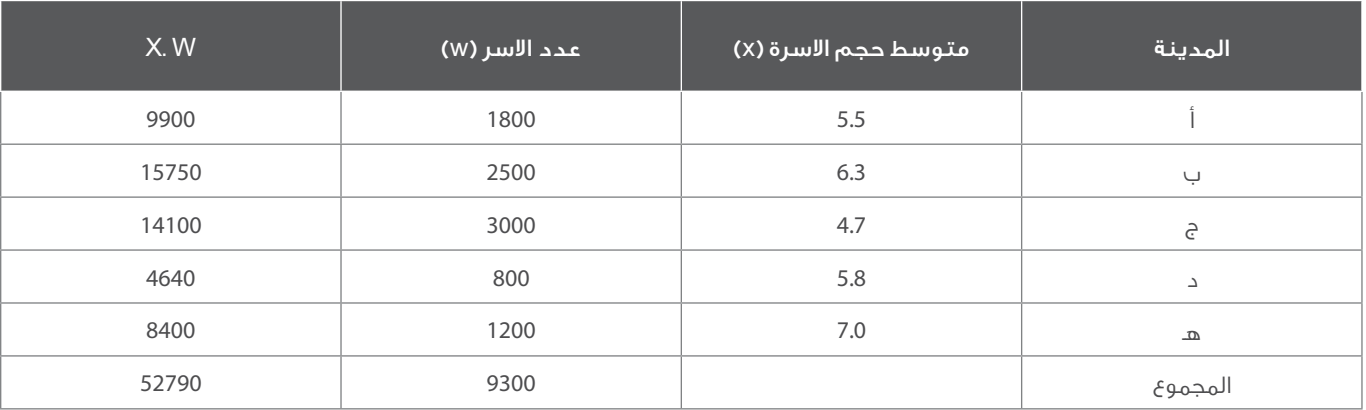

في هذا المثال ان متوسط حجم الاسرة على المستوى الكلي هو 5.7

$$
\overline{X} = \frac{\sum W_i \overline{x}}{\sum W_i} = \frac{52790}{9300} = 5.7
$$

ان ما سـبق ينطبـق أيضا علـى مؤشـر النسـبة او المعـدل، فـاذا كان لدينـا عـدد مـن المجتمعـات الجزئيـة وكانـت نسـبة المتغيـر فـى كل جـزء مـن الأجـزاء مختلفـة فتكـون الاوزان او الاهميـات النسـبية للبيانـات مختلفـة، وبالتالـي فـأن النسـبة المقـدرة كمؤشـر احصائـي علـى مسـتوى المجتمـع ككل هـي علـى النحـو التالـي:

$$
p = \frac{\sum W_i p_i}{\sum W_i}
$$

.<br>حيث ان  $p$  هو النسبة او المعدل على مستوى المجتمع الكلي، بينما  $p_{\hat{i}}$  هي النسبة او المعدل لقيم المتغير في الجزء (i) من المجتمع.

مثال:

اذا كان نسـبة الإصابـة بمـرض معيـن لـدى فئـات السـكان تختلـف بحسـب النـوع الاجتماعـي، وكانـت هـذه النسـب كمـا فـي الجـدول التالـي، فـأن النسـبة الكليـة للإصابـة بالمـرض علـى مسـتوى المجتمـع ككل تحسـب كمـا فـي الجـدول التالـي:

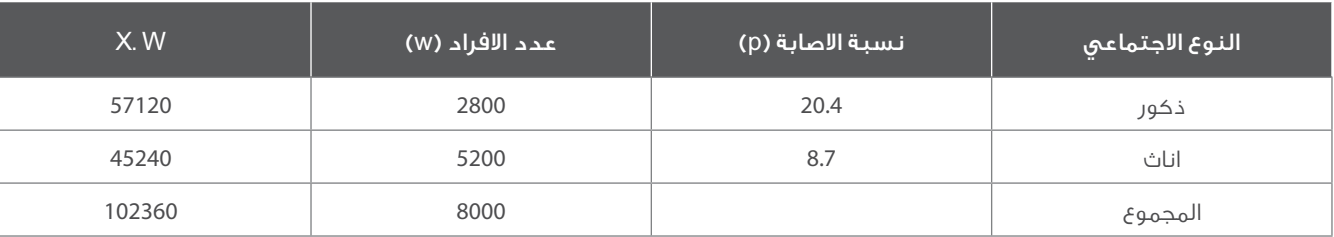

وفي هذا المثال ان نسبة الإصابة بالمرض في المجتمع ككل هي:

$$
p = \frac{\sum W_i p_i}{\sum W_i} = \frac{102360}{8000} = 12.8
$$

اما أسلوب تقدير مؤشر المجموع بدلا من المتوسط او النسبة، فيتم اعتمادا على مؤشرات المجموع في أجزاء المجتمع المختلفة (**i**(. أي ان

$$
\tau = \sum \tau_i = \sum N_i \overline{x}_i
$$

حيث ان:

*i* هو مجموع قيم المؤشر في الجزء ( *i* ( من المجتمع.

*N*: هو عدد وحدات المجتمع الكلية.

مثال:

اخـذت عينـة مـن المنشـآت الاقتصاديـة مـن كل مدينـة بهـدف تقديـر متوسـط الإيـرادات علـى مسـتوى المجتمـع، علمـا بـأن الأهميـة النسـبية الممثلـة بأعـداد المنشـآت فـي المـدن غيـر متسـاوية أي لابـد هنـاك مـن اوزان نسـبية علـى مسـتوى كل مدينـة مـن المـدن.

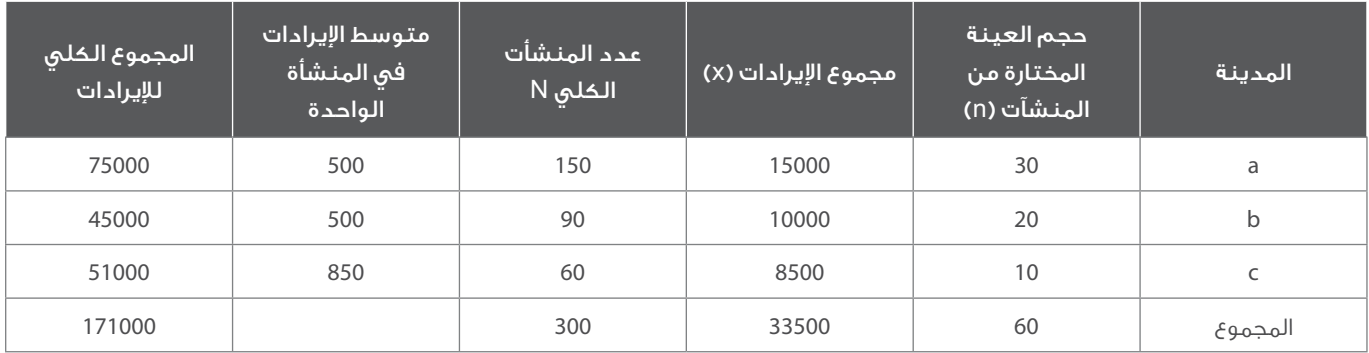

وفق الجدول أعلاه وباستخدام المعادلة السابقة تقدير المجموع الكلى للإيرادات هو عبارة عن مجموع العمود الأخير في الجدول:

$$
\tau = \sum \tau_i = \sum N_i \overline{x}_i = 150 \times 500 + 90 \times 500 + 60 \times 850 = 171000
$$

### 2.3 اختبار الفرضيات

#### 1.2.3 مفهوم اختبار الفرضيات

فـي البدايـة تـم التطـرق إلـى وسـائل دراسـة معالـم المجتمـع المجهولـة وذلـك عـن طريـق فتـرات الثقـة لهـذه المعالـم واسـتخدامها كمعلومـة مسـاندة فـي عمليـة اتخـاذ القـرارات، حيـث يتـم اسـتخدام بيانـات عينـة عشـوائية مسـحوبة مـن المجتمـع المـراد تقديـر معالمـه لحسـاب فتـرة الثقـة المطلوبـة عنـد مسـتوى ثقـة (*a1-*(. وعليـه فـان النتيجـة المحصلـة مـن خـلال فتـرات الثقـة يمكـن غالبـ صياغتهـا نصيـا بالشـكل التالـي:

باحتمال (*a1-* (نحن متأكدون بان فترة الثقة سوف تحتوي على القيمة الحقيقية المجهولة لمعلمة المجتمع.

ومـن الملاحـظ أن فتـرة الثقـة يتـم حسـابها بالاعتمـاد علـى بيانـات عينـة عشـوائية، ليتـم اسـتخدام تلـك الفتـرة فـي عمليـات لاسـتدلال الإحصائـي حـول القيمـة الحقيقيـة لمعلمـة المجتمع. ولكـن فـي الواقـع العملـي غالبـا مـا يكـون هنالـك ادعـاء مسـبق حـول قيمـة المعلمـة المجهولـة. وليـس بالضـرورة أن يكـون الادعـاء مرتبـط بقيمـة محـددة حيـث يمكـن أن يكـون الادعـاء ذا صيغـة رياضيـة، كان ينـص مثـلا علـى أن قيمـة المعلمـة لا تزيـد عـن قيمـة محـددة أو أن تكـون أكبـر مـن قيمـة محـددة. فـي هـذه الحالـة يكـون الهـدف مـن الاسـتـدلال الإحـصائـي أكثـر تحديـداً منـه فـي عمليـة حساب فتـرة ثقـة، حيـث يكـون منصبـ حـول البحـث فـي مصداقيـة الادعـاء المطـروح وبالتالـي الوصـول إلـى قـرار بقبـول أو رفـض الادعـاء.

يطلـق علـى عمليـة التعامـل مـع الافتراضات والحكم علـى مصداقيتها بعمليـة اختبـار الفرضيـات. وتوجـد علاقـة بيـن كل مـن حساب فتـرة ثقـة واختبـار الفرضيـات، حيـث يمكـن القـول بـان اختبـار الفرضيـات تعطـي معلومـة أكثـر اسـتخداماً فـي اتخـاذ القـرارات مـن المعلومـة المحصـلـة مـن حسـاب فتـرات الثقـة. بيـد انـه يمكـن الاعتمـاد علـى فتـرات الثقـة فـي بعـض الحـالات للوصـول إلـى نتائـج حـول صحـة فرضيـة مـن عدمهـا.

فـي عمليـات اختبـار الفرضيـات يكـون هنالـك ادعـاء أو افتـراض يـراد اختبـاره، ويتـم فـي البدايـة افتـراض عـدم صحـة الادعـاء ومـن ثـم اسـتخدام بيانـات الدراسـة لإثبـات العكـس، أي إثبـات صحـة الادعـاء. وتـلك الآليـة تعطـي اختبـار الفرضيـات قـوة نابعـة مـن تلافـي التحيـز وعـدم الدقـة، حيـث أن الضعـف فـي أداء الدراسـة وجمـع البيانـات يصـب فـي مصلحـة عكـس الادعـاء ومـن ثـم لا يمكـن قبـول ادعـاء إلا إذا كان هنالـك مؤشـر إحصائـي قـوي علـى ذلـك.

#### 2.2.3 أنواع الفرضيات احصائية

تنقسم الفرضيات الإحصائية إلى قسمين؛

- Alternative Hypotheses Ha :الفرضية البديلة . وهو ما يود الباحث أن يثبت صحته، ويوصى به في كثير من الأحول.
	- Null Hypotheses  $H_0$  : $\beta$ الفرضية العدم: وهو ما يود الباحث أن يثبت ضده.

هناك ثلاثة اتجاهات لصياغة الفرضيات البديلة:

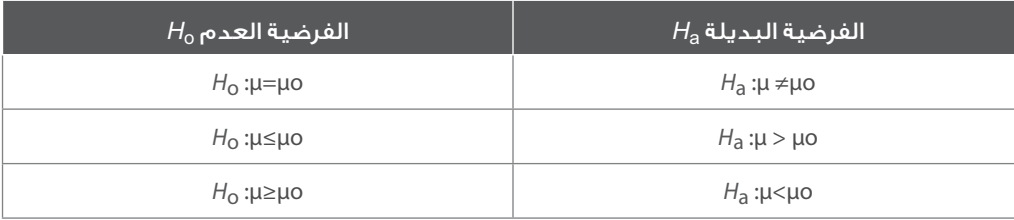

حيث أن μo هو قيمة متوسط المجتمع تحت صحة الفرضية العدم

ويلاحظ أن الفرضية العدم مصاحب دائماً بعلامة =، لذلك يمكن كتابة الفرضية العدم على الصورة:

#### $H_0$ :μ=μο

القرارات التي يمكن اتخاذها حول الفرضية العدم Ho، هناك أربعة احتمالات ممكنة حول الفرضية العدم هي:

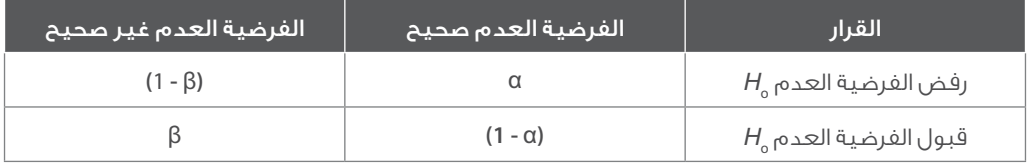

#### اذا الاحتمالات هي:

- 1. احتمال رفضية الفرضية العدم اذا كان صحيح (احتمال وقوع خطأ من النوع الأول) P(reject Ho when Ho is correct) =α
	- .2 احتمال قبول الفرضية العدم اذا كان صحيح P(accept Ho when Ho is correct) =  $(1-\alpha)$
- .3 احتمال قبول الفرضية العدم اذا كان غير صحيح (احتمال وقوع خطأ من النوع الثاني) P(accept Ho when Ho is uncorrected) =β
	- .4 احتمال رفض الفرضية العدم اذا كان غير صحيح P(reject Ho when Ho is uncorrected) = (1−β)

والخطـأ مـن النـوع الأول يمكـن التحكـم فيـه، والـذي يحـدده الباحـث قبـل الاختبـار، ويطلـق علـى احتمـال وقوعـه اسـم مسـتوى المعنويـة (α)، وأغلـب القيـم المسـتخدمة هـي 0.05، 0.01

وكمحصلة يمكن القول بان لكي يتم وضع فرضية عدم وفرضية بديلة رياضيا لابد من تحقيق عدة شروط هي:

- يجـب فـي البدايـة تحديـد المعلمـة المجهولـة القيمـة والمطلـوب إجـراء الاختبـار عليهـا، حيـث يمكـن أن تكـون متوسـط مجتمـع أو الفـرق بيـن متوســطين أو نســبة حــدوث حــدث فــي مجتمــع أو الفــرق بيــن نســبتين أو تبايــن مجتمــع أو نســبة تباينيــن.
	- يتم تحديد القيمة المقابلة للمعلمة المجهولة والمتعلقة بالادعاء المطلوب اختباره
- يتـم تحديـد اتجـاه العلاقـة بيـن المعلمـة والقيمـة المقابلـة، والتـي يلـزم أن تكـون فـي إحـدى ثـلاث صيـغ هـي < أو > أو، والتـي سـتكون الفرضيـة البديلـة الممثلـة للادعـاء.
- يتـم فـي هـذه الخطـوة صياغـة فرضيـة العـدم، حيـث تضـم مكونـات الفرضيـة البديلـة مـع تبديـل العلاقـة الرياضيـة بيـن المعلمـة والقيمـة المقابلة مـع تغييـر إشـارة المتباينـة لتعكـس الحالـة المقابلـة للفرضيـة البديلـة، وبالتالـي لتمثـل عكـس الادعـاء.

مثال 1

بين فيما يلي معطيات الادعاء (المعلمة، القيمة المقابلة والعلاقة الرياضية) وقم بصياغة كل من فرضية العدم والفرضية البديلة.

- .1 ادعاء مدير أحد الدوائر الاقتصادية بان الوقت المستغرق في المتوسط لصيانة أي آلة اقل من 12 ساعة.
- .2 يدعي أحد المصانع الوطنية للبطاريات الكهربائية بان متوسط عمر البطارية المنتجة بواسطة المصنع أكثر من 1.5 سنة.
- .<br>3. يدعــي إحــدى الباحثيــن بـان نسـبة الطــالب الحاصليــن علــي إنــذارات أكاديميــة فـي جامعــة الشـيخ خليفـة اقــل مــن 0.30 مــن إجمالـي عــدد الطــلاب فــي الجامعــة.
	- .4 يدعي إحدى المستثمرين بان نسبة الربح في المتوسط من الاستثمار في اسهم سوق ابوظبي المالي لا تساوي (تختلف عن) 0.10

#### الحل (1)

المعلمة: متوسط الوقت المستغرق لصيانة آلة ()

القيمة المقابلة: 12 يوم

العلاقة الرياضية: اقل من (<)

الفرضيات:

Ho : $\mu \geq 12$ 

 $Ha:μ < 12$ 

#### الحل (2)

المعلمة: متوسط عمر البطارية ()

القيمة المقابلة: 1.5 سنة

العلاقة الرياضية: أكثر من (>)

الفرضيات:

Ho :μ≤ 1.5

 $Ha:μ > 1.5$ 

الحل(3)

المعلمة: نسبة الطلاب الحاصلين على إنذارات (P(

القيمة المقابلة: (0.30)

العلاقة الرياضية: اقل من (<)

الفرضيات:

 $Ho: P \geq 0.3$ 

 $Ha : P < 0.3$ 

الحل (4)

المعلمة: نسبة الربح من الاستثمار في الأسهم (P)

القيمة المقابلة: 10%

العلاقة الرياضية: لا تساوي (=/)

الفرضيات:

 $Ho: P = 0.1$ 

 $Ha : P \neq 0.1$ 

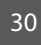

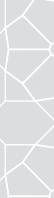

ويمكن تلخيص ما سبق فيما يلي:

- الخطأ من النوع الأول هو رفض فرضية عدم صحيحة ويرمز لاحتمال وقوعه بالرمز α ويطلق علية مصطلح مستوى المعنوية.
	- الخطأ من النوع الثاني هو قبول فرضية عدم خاطئة ويرمز لاحتمال وقوعه بالرمز β.
		- مستوى الثقة (-1α (هو احتمال قبول فرضية عدم صحيحة.
			- قوة الاختبار (-1β (هو احتمال رفض فرضية عدم خاطئة.

#### 3.2.3 أنواع اختبارات الفروض

هناك نوعان لاتجاهات الفروض، يتحدد نوع الاتجاه المستخدم بناء على نوع الفرض البديل كما يلي:

1. الاختبار في اتجاهين (اذا كان الفرض البديل  $\mu_0\neq\mu_1$ ) في هذه الحالة تقع منطقة الرفض في طرفي المنحنى.

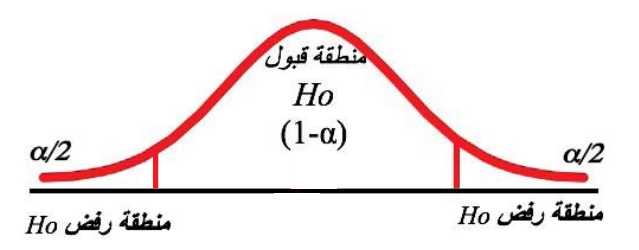

- 2. الاختبار في اتجاه واحد بمعنى أن منطقة الرفض α تقع جميعها في طرف المنحنى الأيمن، أو في الطرف الأيسر كما يلي:
	- اذا كان الفرض البديل μa :μ>μo وقعت منطقة الرفض في الطرف الأيمن من المنحنى كما هو مبين في الشكل ادناه:

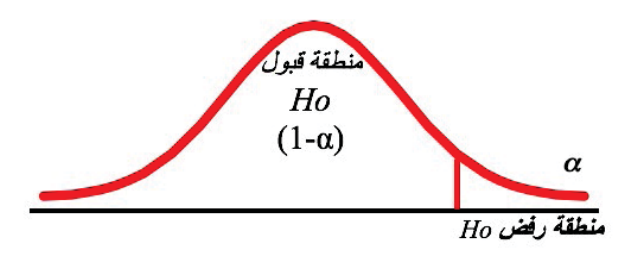

• اذا كان الفرض البديل Ha :μ< μo وقعت منطقة الرفض في الطرف الأيسر من المنحنى كما هو مبين في الشكل ادناه:

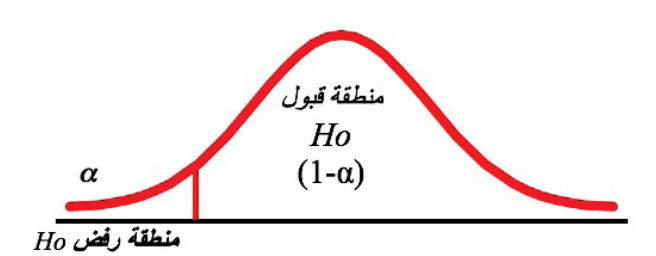

#### خطوات إجراء اختبار ات الفروض

.1 صياغة الفروض

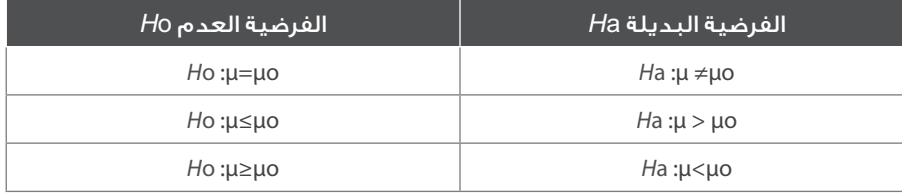

.2 تحديد مستوى المعنوية α وتوزيع المعاينة، وتحديد مناطق القبول والرفض.

توزيــع المعاينــة، أمـا توزيــع طبيعــي قياســي أو توزيــع t بدرجـات حريــة (n-1)، ويتــم اسـتخراج القيــم الحرجـة مـن الجـداول والتــي تحـدد مناطـق القبـول أو الرفـض كمـا هـي مبينـة فـي الشـكل التالـي:

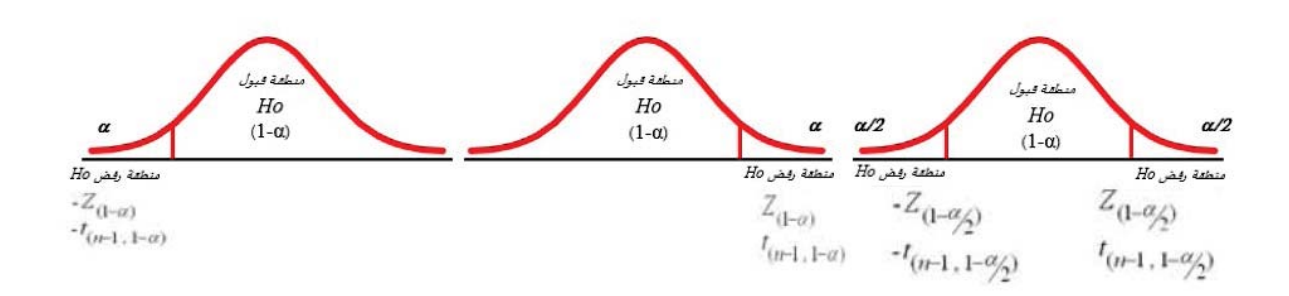

#### .3 حساب إحصائية الاختبار

باسـتخدام بيانـات العينـة، ومتوسـط المجتمـع تحـت صحـة الفـرض العـدم μo =μ: Ho، يمكـن حسـاب قيمـة تسـمى «إحصائيـة الاختبـار» أو القيمـة المحسـوبة، وتتحـدد حسـب معلوميـة تبايـن المجتمـع أو عـدم معلوميتـه كمـا هـو فـي الجـدول أدنـاه:

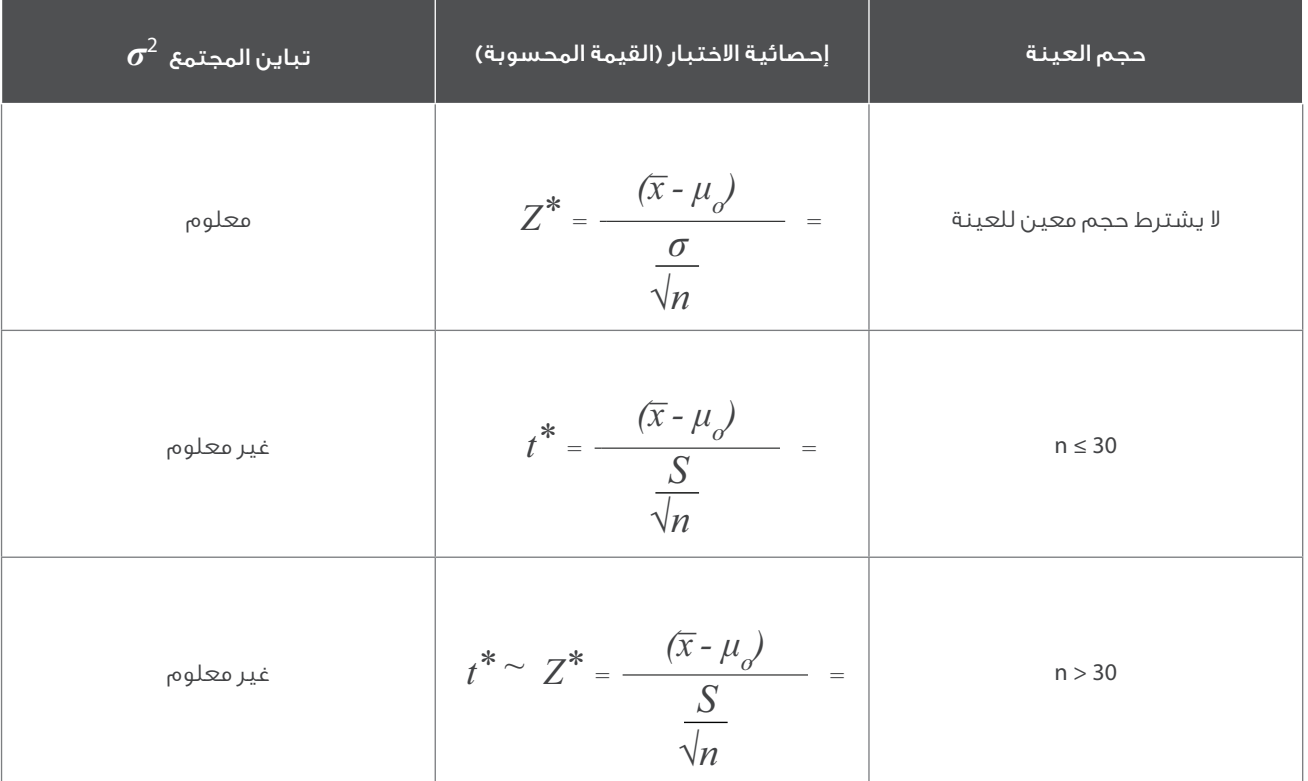

#### .4 اتخاذ القرار بخصوص الفرضية العدم

اذا وقعت القيمة المحسوبة (خطوة رقم 3) في منطقة الرفض (خطوة رقم 2)، فترفض فرضية العدم أي بمعنى اخر تقبل الفرضية البديلة.

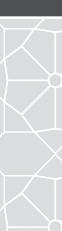

## **4** | الارتباط والانحدار الخطي البسيط الفصل الرابع

### 1.4 الارتباط

يوفـر تحليـل الارتبـاط وسـيلة للاسـتدلال علـى قـوة العلاقـة بيـن متغيريـن أو اكثـر، أي أن الارتبـاط هـو مقيـاس للدرجـة التـي تتغيـر فيهـا قيـم المتغيـر بأسـلوب منتظم. وهـو يعتبـر مؤشـر كمـى لتحديـد درجـة الاعتمـاد علـى متغيـر أو اكثـر فـى التنبـؤ بقيـم متغيـر آخـر. مـن المهم معرفـة مـا يمكـن أن يوفـره التحليـل الارتبـاط وبنفـس الأهميـة يتوجـب معرفـة مـالا يمكـن أن يوفـره هـذا النـوع مـن التحليـل. فتحليـل الارتبـاط لا يقـدم أيـة معلومـات للتنبـؤ بقيـم متغيـر مـا، كمـا انـه لا يوفـر أي مؤشـر فيمـا لـو كانـت العلاقـة بيـن المتغيـرات سـببية، انمـا يسـتطيع التحليـل تحديـد فقـط فيمـا لـو كان درجـة التبايـن المشـترك ذات دلالـة. ولـذا تعـرف العلاقـة بيـن الظاهرتيـن او متغيريـن بالارتبـاط. وقـد يكـون الارتبـاط طرديـا بمعنـى ان تتغيـر الظاهرتيـن فـي نفـس الاتجـاه بحيــث اذا زادت احـدى الظاهرتيــن تميـل الثانيـة الـى الزيـادة وبالعكـس. وقـد يكـون الارتبـاط عكسـيا بمعنـى ان تتغيـر الظاهرتـان فـي اتجاهيـن متضاديـن بحيـث اذا زادت احـدى الظاهرتيـن تميـل الثانيـة الـى النقصـان وبالعكـس.

يلاحظ ان قيمة معامل الارتباط هي قيمة عددية نسبية تنحصر بين 1+ و1- ولا تكون هذه القيمة 1+ و1- الا اذا كان الارتباط تاما.

### 1.1.4 أنواع الارتباط:

يقسـم الارتبـاط الـى عـدة أنـواع، وذلـك بحسـب نـوع المتغيـر المـراد قياسـه، اذ هنـاك متغيـرات كميـة مقاسـة، وهنـاك متغيـرات أخـرى نوعيـة، قياسـها لا يعتمـد علـى كميـات عدديـة.

#### 1.1.1.4 معامل الارتباط للظواهر للمتغيرات الكمية:

ويشـمل دراسـة العلاقـة فيمـا بيـن الظواهـر المقاسـة، وهـي الظواهـر القابلـة للقيـاس الكمـي او العـددي. وهـذا يشـمل جميـع الظواهـر التـي يمكـن التعبيـر عنها بصـورة رقميـة كالطـول والدخـل وكميـة الإنتـاج وغيـر ذلـك مـن الظواهـر التـي يمكـن التعبيـر عنها رقميـا. ويقسـم الـي عـدة انـواع

#### معامل الارتباط البسيط (معامل بيرسون)

وهـو معامـل ارتبـاط يحـدد مقـدار او حجـم العلاقـة واتجاههـا بيـن متغيريـن اثنيـن، وذلـك فـى الحـالات او الظواهـر التـى تقتصـر فيهـا الدراسـة علـى متغيريـن. مثـال قـد يكـون مـن المطلـوب التعـرف علـى حجـم العلاقـة واتجاهها بيـن اطـوال مجموعـة مـن الأشـخاص واوزانهـم. او قـد يكـون الهـدف مثـلا التعـرف علـى حجـم واتجـاه العلاقـة بيـن مقـدار الدخـل الشـهري وحجـم الانفـاق الشـهري لسـر فـي مجتمـع مـا.

للارتبـاط عـدة أنـواع يمكـن التعـرف عليهـا مـن خـلال كل مـن مقـدار معامـل الارتبـاط ومـن خـلال اتجـاه العلاقـة بيـن المتغيريـن بالاعتمـاد علـى لوحـة انتشـار البيانات.

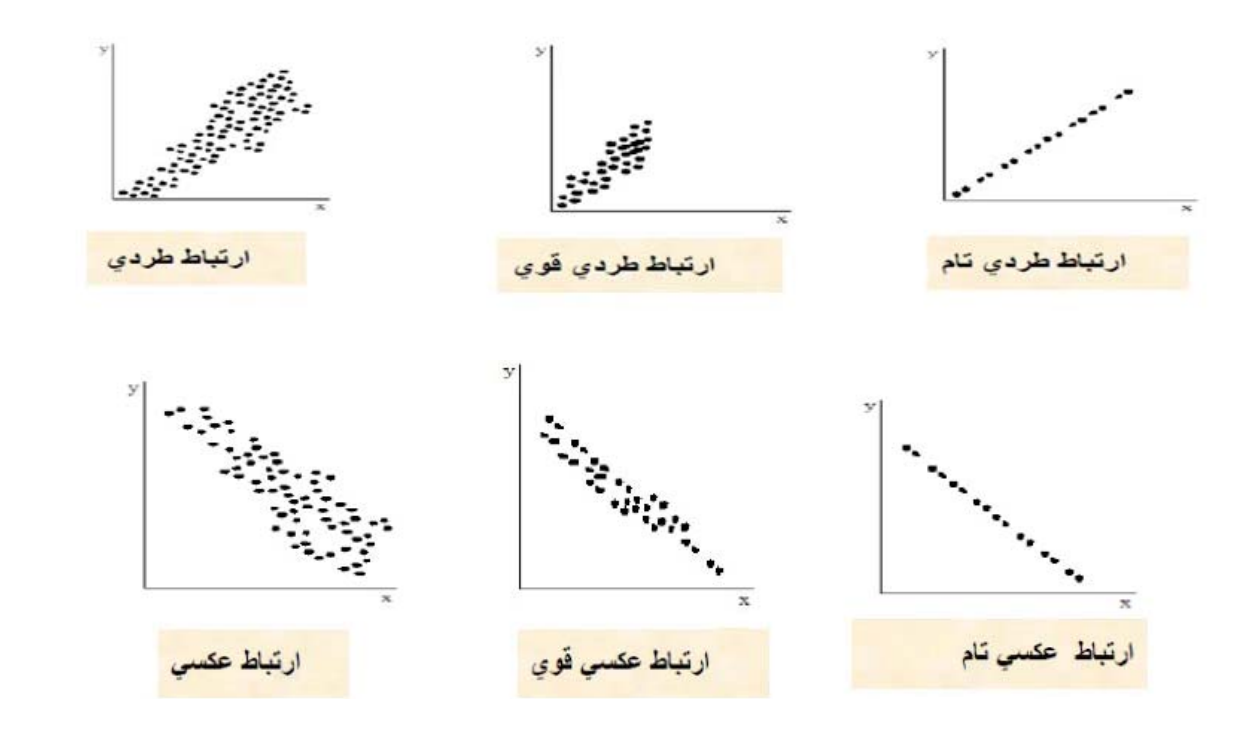

#### والجدول التالي يلخص أنواع الارتباط واتجاه العلاقة بين المتغيرين

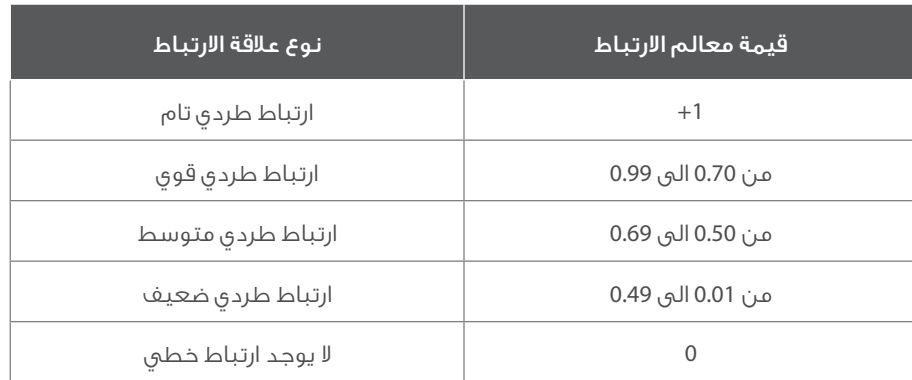

وكذلك الحال وبنفس المستوى تكون علاقة الارتباط عكسية في حالة كانت إشارة معامل الارتباط سالبة.

اما المعادلة العامة لحساب معامل الارتباط بين قيم متغيرين X وY فهي على الشكل التالي

$$
r^{2}_{xy} = \frac{n\sum xy - (\sum x)(\sum y)}{\sqrt{(n\sum x^{2} - (\sum x)^{2})(n\sum y^{2} - (\sum y)^{2})}}.
$$

حيث ان:

:*-* مجموع حاصل ضرب قيم *x* في قيم *y*

 $x$  مجموع قيم المتغير $\bar{x}$ 

*y*: مجموع قيم المتغير *y*

:*-<sup>2</sup>* مجموع مربعات قيم المتغير *x*

:*2* مجموع مربعات قيم المتغير *y*

مثال:

سجلت قراءات تقريبية لحجم انتاج (*x* (وحجم الصادرات (*y* (خلال عدة سنوات البيانات التالية:

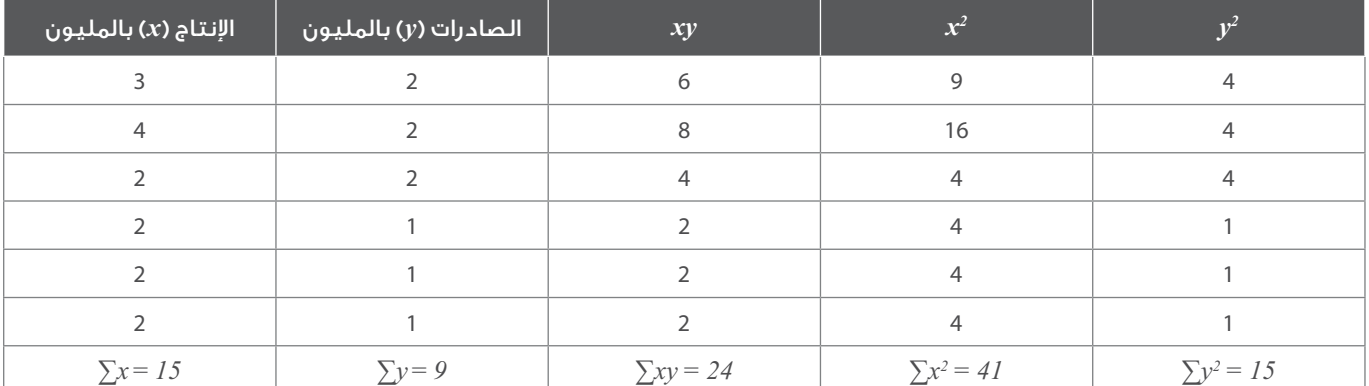

بناء على ما سبق، ان معامل ارتباط بيرسون يحسب كالتالي:

$$
r^{2}_{xy} = \frac{6(24) - (15)(9)}{\sqrt{((6 \times 41) - 15^{2})((6 \times 15) - 9^{2})}} = 0.65
$$

وبما ان معامل الارتباط يساوي 0.65 فيمكن ان تصنف العلاقة بين كل من حجم انتاج والصادرات بانها علاقة ارتباط طردي متوسط.

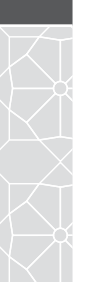

34

هـذا ومـن الممكـن الاعتمـاد علـى البرمجيـات احصائيـة التـي تمكـن مـن حسـاب معامـل الارتبـاط بسـهولة جـدا، فمثـلا يمكـن اسـتخدام برنامـج SPSS مـن خـلال الصفحـة التاليـة لحسـاب معامـلا الارتبـاط بيـن متغيريـن.

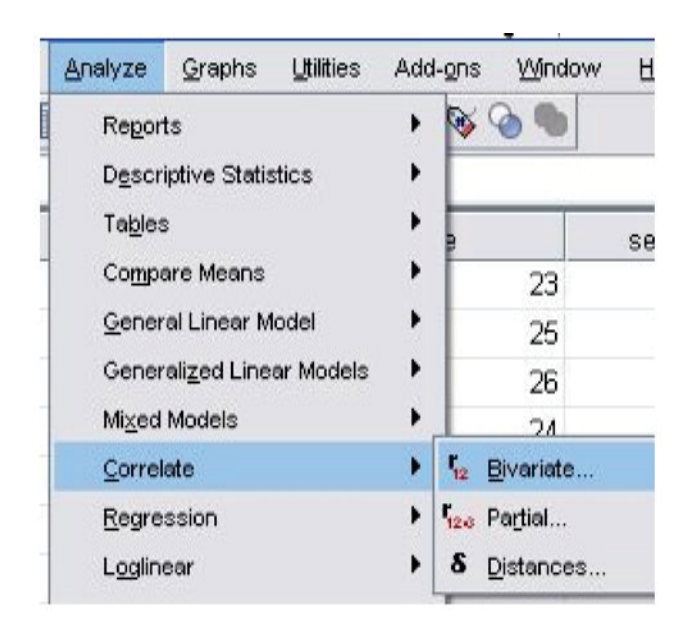

#### معامل الارتباط المتعدد

هـو معامـل ارتبـاط يوضـح العلاقـة بيـن متغيـر تابـع واحـد وعـدد مـن المتغيـرات المسـتقلة الأخـرى. علـى سـبيل المثـال يسـتخدم هـذا المعامـل للتعـرف علـى نـوع علاقـة الارتبـاط بيـن حجـم الإنتـاج للدونـم الواحـد مـن القمـح و كل مـن كميـة الامطار، كميـة السـماد، درجـة الحـرارة. فـي هـذه الحالـة يقيـس هـذا المعامـل الارتبـاط بيـن حجـم الإنتـاج كمتغيـر تابـع ومنظومـة مـن المتغيـرات المسـتقلة الأخـرى التـى يتبـع لـهـا هـذا المتغيـر.

اما معادلة حساب معامل الارتباط المتعدد فتكون على النحو التالي:

$$
R^2_{1.23} = \sqrt{\frac{R^2_{12} + R^2_{13} - 2R_{12}R_{13}R_{23}}{1 - R^2_{23}}}
$$

حيث إن

*2R*: مربع معامل الارتباط البسيط بين المتغيرين ا\_ول والثاني. *12*

*2R*: مربع معامل الارتباط البسيط بين المتغيرين ا\_ول والثالث *13*

*R*: معامل الارتباط البسيط بين المتغيرين ا\_ول والثاني *12*

*R*: معامل الارتباط البسيط بين المتغيرين الثاني والثالث *23*

#### مثال:

أراد مـدرب السـباحة معرفـة العلاقـة بيــن زمــن سـباحة (100) متــر حــرة (المتغيــر التابـع) وكل مـن الانعكاسـات العضليـة (المتغيــر المسـتقل الأول) وانعــكاس الجهــاز الــدوري التنفســي (المتغيــر المســتقل الثانــي) وكان معامــل الارتبــاط البســيط بيــن المتغيــرات كمــا يلــي:

 $R_{_{12}}$ (0.82) نون الأداء والانعكاسات العضلية  $_{^{12}}$ 

 $R^2_{\overline{\phantom{a}13}}$  (0.86) زمن الأداء وانعكاس الجهاز الدوري التنفسي

 $R_{_{23}}^{\phantom{\ast}}$  الانعكاسات العضلية وانعكاس الجهاز الدوري التنفسي (0.80)

*R2 1.23* وبالتطبيق بالمعادلة أعلاه نحصل على معامل الارتباط المتعدد *0.88 =*

#### معامل الارتباط الجزئي

هـو معامـل ارتبـاط يقيـس العلاقـة بيـن متغيريـن اثنيـن بافتـراض ثبـات تأثيـر المتغيـر الثالـث علـى كل المتغيريـن. ويرمـز لـه بالرمـز: *12.3* . فيسـتخدم مثـلا لأيجـاد قـوة او حجـم العلاقـة بيـن متغيـر ضغـط الـدم وقيـاس السـكر فـي الـدم، بافتـراض مثـلا ثبـات مسـتوى الكوليسـترول علـى العلاقـة. امـا قانـون حسـاب معامـل الارتبـاط الجزئـي بيـن متغيـر Y فيكـون مـن خـلال الصيغـة التاليـة:

$$
\rho_{y2,l} = \frac{r_{y2}^2 - r_{y1}^2 r_{12}^2}{\sqrt{(1 - (R_{y1}^2)^2)(1 - (R_{12}^2)^2)}}
$$

حيث ان:

*2r*: هو معامل الارتباط البسيط بين المتغير y والمتغير الثاني *y2*

.<br>ر<sup>2</sup>1: معامل الارتباط البسيط بين المتغيرين الأول والثاني

*2r*: هو معامل الارتباط البسيط بين المتغير y والمتغير ا\_ول *y1*

#### مثال:

.<br>أرادت مؤسسـة للدعايـة والإعـلان معرفـة العلاقـة بيـن عـدد المسـتجيبين لإعلاناتهـا y وحجـم الإعـلان المنشـور فـي الصحيفـة <sub>/</sub>xوعـدد الصحـف الموزعـة *2x* التــي تنشــر اعــلان وحصلــت المؤسســة علــى البيانــات التاليــة:

 $(x_{\overline{z}})$  عدد المستجيبين بالمئات ( $y_{\overline{i}}$ ، حجم الإعلان بالإنش ( $x_{\overline{j}}$ )، عدد الصحف الموزعة بالآلف (

هذا وتم الحصول على النتائج التالية:

$$
r^2_{12} = 0.741
$$
,  $r^2_{y2} = 0.931$ ,  $r^2_{y1} = 0.909$ 

بتطبيق الصيغة الرياضية أعلاه لحساب معامل الارتباط الجزئي *2.1y* وعلى النحو التالي:

$$
\rho_{y2,l} = \frac{0.931 - 0.909 \times 0.741}{\sqrt{(1 - 0.826)(1 - 0.549)}} = 0.92
$$

كذلـك هنالـك العديـد مـن الحـزم البرمجيـة الإحصائيـة الجاهـزة التـي تمكـن مـن حسـاب معامـل الارتبـاط الجزئـي. ففـي حزمـة SPSS يتـم بعـد ادخـال البيانــات اللازمــة حســاب معامــل الارتبــاط الجزئــي بيــن المتغيــرات مــن خــلال النافــذة التاليــة:

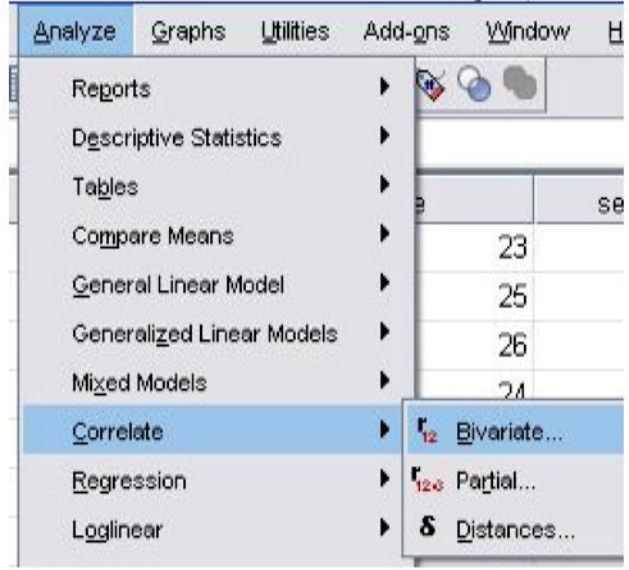

#### 2.1.1.4 معامل الارتباط للظواهر غير المقاسة (معامل سبيرمان للرتب)

هنـاك بعـض الظواهـر لا يمكـن قياسـها عدديـا، وقـد تكـون علـى شـكل صفـات او علـى رتـب ومـن هـذه الظواهـر، الحالـة الصحيـة للأفـراد والتدخيـن فـلا يوجـد مقيـاس كمـي لقيـاس الحالـة الصحيـة او عـادة التدخيـن وكل مـا نسـتطيع ان تقـوم بـة هـو تصنيـف الافـراد مـن حيـث الحالـة الصحيـة الـى أصنـاف متدرجـة ابتـداء مـن السيئة وانتهاء بالحالـة الجيـدة او الممتـازة وهكـذا ينطبـق علـى بقيـة الظواهـر المماثلـة مثـل الرتـب أي تحويـل القيـم الرقميـة الـى رتـب، ويقسـم إلـى عـدة أنـواع وأكثرهـا شـيوعا هـو معامـل ارتبـاط الرتـب لسـبيرمان. فـاذا كان لدينـا متغيريـن X وY، وكانـت قيـم كل منهمـا عددهـا n، فـان معامـل ارتبـاط سـبيرمان بينهمـا هـو

$$
R = I - \frac{6 \sum_{i=1}^{n} d_i^2}{n(n^2-1)}
$$

حيث *di* هو مقدار الفرق بين رتبة قيمة X ورتبة قيمة Y المناظرة لها.

n: هو عدد ازواج القيم لكل من X وY.

مثال:

الجـدول التالـي يوضـح درجـات مجموعـة مـن الطـلاب فـى اختبـار تـم إجـراؤه علـى نفـس الطـلاب مرتيـن متتاليتيـن والمطلـوب حسـاب قيمـة معامـل ارتبـاط الرتـب لسـبيرمان بيـن درجـات الاختبارين؟

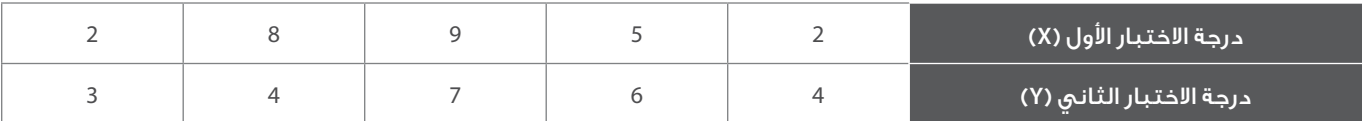

المتغير Y يوجد به رقمان متساويان هما (4،4) وترتيبهما (2،3) إذا يأخذ كل منهم متوسط الترتيب (3+2)2/ = 2/5 = .2.5

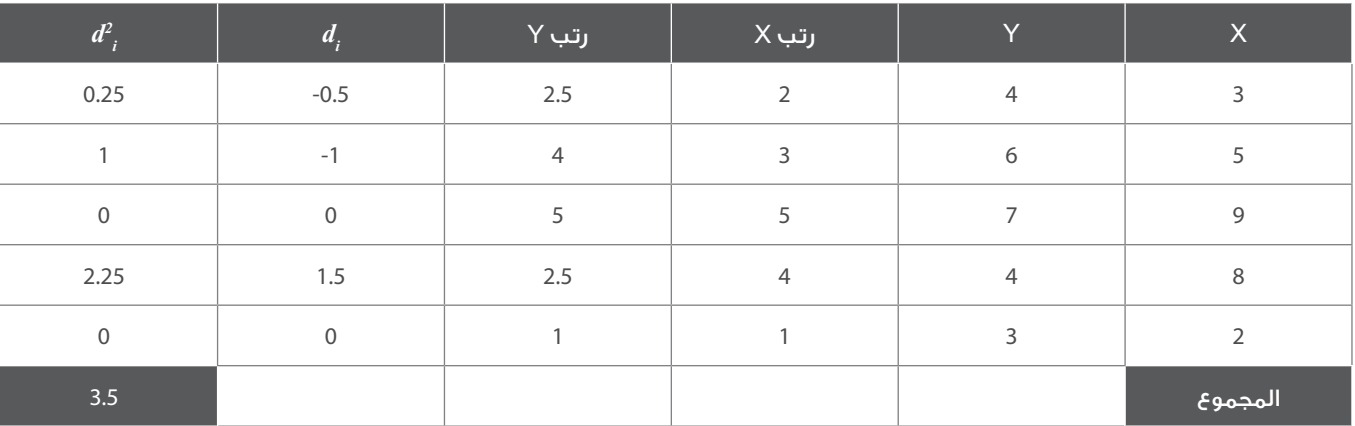

وبالاعتماد على المعادلة السابقة فأم معامل ارتباط سبيرمان للرتب هو:

$$
R = 1 - \frac{6(3.5)}{5(24)} = 0.825
$$

#### 2.4 الانحدار

تحليـل الانحـدار Analysis Regression هـو تحليـل يمكننـا مـن إيجـاد معادلـة رياضيـة تربـط بيـن متغيـر تابـع ومتغيـر أو متغيـرات مسـتقلة. فمثـلا يمكننـا باسـتخدام تحليـل الانحـدار دراسـة العوامـل التـي تؤثـر فـي زيـادة الطلـب علـى المنتـج وتحديـد نموذجـا (معادلـة) رياضيـا لهـذه العلاقـة. هـذا النمـوذج يجعلنـا قادريـن ليـس فقـط علـى فهـم طبيعـة العلاقـة وتحديـد العوامـل المؤثـرة فعـلا بـل إنـه يجعلنـا قادريـن علـى توقـع تأثيـر تغيـر أي متغيـر مـن هـذه المتغيـرات المسـتقلة علـى المتغيـر التابـع.

ان الحاجـة لاسـتخدام هـذا الانحـدار كثيـرة ومتنوعـة. فالمهنـدس يحتـاج لدراسـة العوامـل التـي تؤثـر فـي ارتفـاع درجـة حـرارة الغـازات المسـتخدمة فـي عمليـة مـا وقـد يكـون لديـه العديـد مـن العوامـل التـي يريـد أن يعـرف تأثيرهـا الحقيقـي. باسـتخدام الانحـدار فـإن هـذا المهنـدس يسـتطيع تحديـد العوامـل المؤثـرة وإهمـال تلـك غيـر المؤثـرة ويمكنـه توقـع التغيـر الـذي يحـدث فـي درجـة حـرارة الغـازات نتيجـة لتغيـر محـدد فـي أي مـن تلـك المتغيـرات المؤثـرة. ومديـر المـوارد البشـرية يريـد تحديـد العوامـل التـي تؤثـر علـى أداء العامليـن الجـدد مـن بيـن عـدة عوامـل مثـل السـن وتقديـر التخـرج وجامعـة الدراسـة وغيرهـا. فيمكنـه باسـتخدام تحليـل الانحـدار معرفـة مـا هـي العوامـل التـي لا تؤثـر ولا ترتبـط بـأداء العامليـن الجـدد وتلـك المؤثـرة ويمكنـه الحصـول علـى نموذجـا رياضيـا يمكنـه مـن توقـع وفهـم حجـم تأثيـر تلـك العوامـل علـى الأداء.

كمـا ذكرنـا سـابقا ان معامـل الارتبـاط هـو قيـاس مـدى العلاقـة بيـن الظواهـر. ولكـن كثيـرا مـا نحتـاج فـي دراسـة هـذه الظواهـر التعـرف علـى طبيعـة العلاقـة بينـها، فقـد تكـون علـى صـورة خـط مسـتقيم او علـى صـورة منحنـي. ويعـرف خـط الانحـدار بانـة الخـط الـذي يمثـل العلاقـة بيـن متغيريـن او هـو طريقـة بيانيـة تمثـل العلاقـة بيـن الظواهـر ويسـتخدم الانحـدار فـي تقديـر قيمـة أحـد المتغيريـن إذا عـرف المتغيـر الاخـر.

#### التمثيل البياني للمتغيرات

أن الخطـوة الأولـى فـي دراسـة العلاقـة بيـن متغيريـن هـو أجـراء تحليـل بيانـي تصويـري، حيـث يسـاعد الفحـص البصـري للبيانـات فـي توفيـر المعلومـات التاليـة:

- التعرف على درجة التباين المشترك وهو مؤشر لدرجة الارتباط بين المتغيرين.
	- التعرف على مدى وتوزيع نقاط عينة البيانات.
	- التعرف فيما اذا كان هناك ظهور نقاط متطرفة.
		- تعيين شكل العلاقة بين المتغيرين.
			- تعيين نوع العلاقة.

يعتمـد تحليـل الانحـدار علــى العلاقـة بيــن متغيريـن أو اكثـر. والتحليـل هنـا يقـوم علــى أسـاس وجـود متغيــر تابـع وآخـر مسـتقل (متبـوع). فبمجـرد تحديــد العلاقــة الرياضيــة بيــن المتغيريــن يســهل تحديــد المتغيــر التابــع بمعرفــة بيانــات المتغيــر المســتقل (المتبــوع).

فـاذا كانـت الـواردات مثـلا تتأثـر بالدخـل القومـي فبتحديـد هـذه العلاقـة كميـا يمكـن التنبـؤ بالـواردات بمجـرد معرفـة الدخـل القومـي المتوقـع. ومـن الناحيـة الرياضيـة إذا اعتمـد المتغيـر التابـع Y فـي قيمتـه علـي مقـدار التغيـر فـي قيمـة المتغيـر المسـتقبل X فانـه يعبـر عـن Y بانها دالـة فـي X وهـو ما يسـمى بالانحـدار. أمـا معامـل الانحـدار فهو المؤشـر الـذي يبيـن لنـا مـدى التغيـر الـذي يحصـل فـي متغيـر مـا (المتغيـر التابـع) نتيجة تغيـر وحـدة واحـدة مـن المتغيـر الاخر(المتغيـر المسـتقل).

### 1.2.4 أنواع تحليل الانحدار

هنـاك نوعـان مـن تحليـل الانحـدار أولـهمـا هـو الانحـدار الخطـي وهـو الأكثـر انتشـارا. الانحـدار الخطـي يعنـي أنـنـا نـدرس العلاقـة الخطيـة. أمـا النـوع الثانـي فهو الانحـدار غيـر الخطـي والـذي نحتاجه عنـد دراسـة علاقات علـي شـكل منحنـي وليـس خطا مسـتقيما. الانحـدار الخطـي هـو الأكثـر شـيوعا. والانحـدار الخطـي لـه نوعـان بسـيط ومتعــدد فالبسـيط يحـاول التنبــؤ بالعلاقـة بيــن متغيــر مـا وعامـل واحـد يؤثـر فيـه والمتعـدد يحـاول التنبــؤ بالعلاقـة بيـن متغيـر ما وعـدة عوامـل تؤثـر فيـه. نسـتعرض فـي هـذا الدليـل النـوع الأول وهـو الانحـدار الخطـي البسـيط، ولإجـراء عمليـات التحليـل باسـتخدام الانحـدار غيـر الخطـي او الانحـدار الخطـي المتعـدد يمكـن الرجـوع الـي كتـب الإحصـاء المتخصصـة بذلـك.

#### الانحدار الخطي البسيط

إن الغـرض مـن اسـتخدام أسـلوب تحليـل الانحـدار الخطـي البسـيط، هـو دراسـة وتحليـل أثـر متغيـر كمـي علـى متغيـر كمـي آخـر، ومـن الأمثـلة علـى ذلـك مـا يلـي:

- دراسة أثر كمية السماد على إنتاجية الدونم.
	- دراسة أثر الكلفة على الانتاج.
- دراسة أثر كمية البروتين التي يتناولها الأبقار على الزيادة في الوزن.
	- أثر الدخل على انفاق الاستهلاكي.

وهكذا هناك أمثلة في كثير من النواحي الاقتصادية، والزراعية، والتجارية، والعلوم السلوكية، وغيرها من المجالات الأخرى.

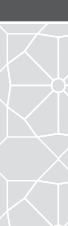

38

#### نموذج الانحدار الخطي

فـي تحليـل الانحـدار البسـيط، نجـد أن الباحـث يهتـم بدراسـة أثـر أحـد المتغيريـن ويسـمى بالمتغيـر المسـتقل أو المتنبـئ منـه، علـى المتغيـر الثانـى ويسمى بالمتغيـر التابـع أو المتنبـئ بـه، ومـن ثـم يمكـن عـرض نمـوذج الانحـدار الخطـى فـى شـكل معادلـة خطيـة مـن الدرجـة الأولـى، تعكـس المتغيـر التابـع كدالـة فـي المتغيـر المسـتقل كمـا يلـي:

$$
y_i = \beta_0 + \beta_1 x_i + e_i
$$
,  $i = 1, 2, 3, ..., n$ 

حيث ان:

 $x$  : هي قيم المتغير المستقل  $x$ 

. هي مقدار معامل الانحدار، وهي القيمة التقديرية لمعامل الانحدار.  $\beta_{_I}$ 

*0* : هي مقدار تقاطع خط الانحدار مع المحور العمودي.

*e* : هو مقدار الخطأ العشوائي وهو الفرق ما بين قيم *y* الحقيقية والقيمة التقديرية لها.

تقدير نموذج الانحدار الخطي البسيط

يمكـن تقديـر معامـلات الانحـدار ( $\beta_1,\beta_0$  فـي النمـوذج باسـتخدام طريقـة المربعـات الصغـرى، وهـذا التقديـر هـو الـذي يجعـل مجمـوع مربعـات الأخطـاء العشـوائية أقـل مـا يمكـن، ويحسـب هـذا التقديـر بالمعادلـة التاليـة:

$$
\hat{\beta}_1 = \frac{\left(\sum_{i=1}^n x_i y_i - \frac{\sum_{i=1}^n x_i \sum_{i=1}^n y_i}{n}\right)}{\left(\sum_{i=1}^n x_i^2 - \frac{(\sum_{i=1}^n x_i)^2}{n}\right)}
$$

$$
\hat{\beta}_0 = \bar{y} - \hat{\beta}_1 \bar{x}
$$

حيـث أن *x* هـو الوسـط الحسـابي لقيـم *x*، هـو الوسـط الحسـابي لقيـم *y*، وتكـون القيمـة المقـدرة للمتغيـر التابـع هـو:، ويطلـق علـى هـذا التقديـر « تقديـر معادلـة انحـدار *y* علـى *x*.

#### $R^2$  معاملا التحديد

ان المعيـار الحقيقـي لقـوة علاقـة الانحـدار ومـدى تمثيلهـا للنمـوذج التحليلـي هـو معامـل التحديـد Determination of Coefficient**-**هـو مربـع معامـل الارتبـاط (ويرمـز لـه بالرمـز (°r) وهـى قيمـة موجبـة دائمـاً وتشـير لقـوة العلاقـة الارتباطيـة بيـن أى ظاهرتيـن فعلـى سـبيل المثـال إذا كان معامـل الارتبـاط (r = 0.80 = r) فهذا يـدل علـى وجـود علاقـة انحـدار موجبـة وتكـون قـوة العلاقـة (cr = 0.64 ويمكننـا الحصـول علـى النسـبة المئويـة للارتبـاط مـن خـلال ضرب r (لنحصل على النسبة المئوية لقوة العلاقة الارتباطية 2 × 100)

مثـال

فيما يلي بيانات عن كمية البروتين اليومي بالجرام ومقدار الزيادة في الوزن بالكجم، وذلك لعينة من حجمها .10

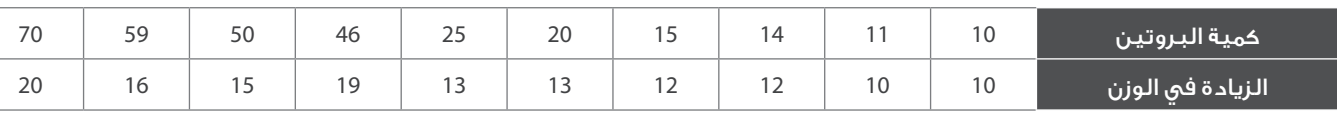

المطلوب:

- رسم نقط الانتشار، وما هو توقعاتك لشكل العلاقة؟
	- تقدر معادلة انحدار الوزن على كمية البروتين.
		- تفسر معادلة الانحدار.
- مقدار الزيادة في الوزن عند إعطاء الشخص 50 جرام من البروتين؟ وما هو مقدار الخطأ العشوائي؟
	- رسم معادلة الانحدار على نقط الانتشار في المطلوب (1).

الحــل:

رسم نقط الانتشار: مقدار الزيادة y

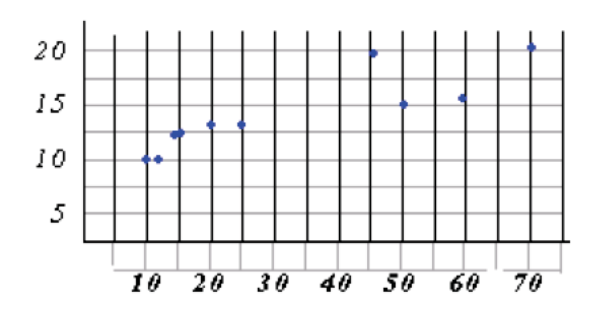

من المتوقع أن يكون لكمية البروتين أثر طردي (إيجابي) على مقدار الزيادة في الوزن.

#### تقدير معادلة الانحدار.

بفرض أن *x* هي كمية البروتين، *y* هي مقدار الزيادة في الوزن، يمكن تطبيق المعادلتين اعلاه، ومن ثم يتم حساب المجاميع التالية:

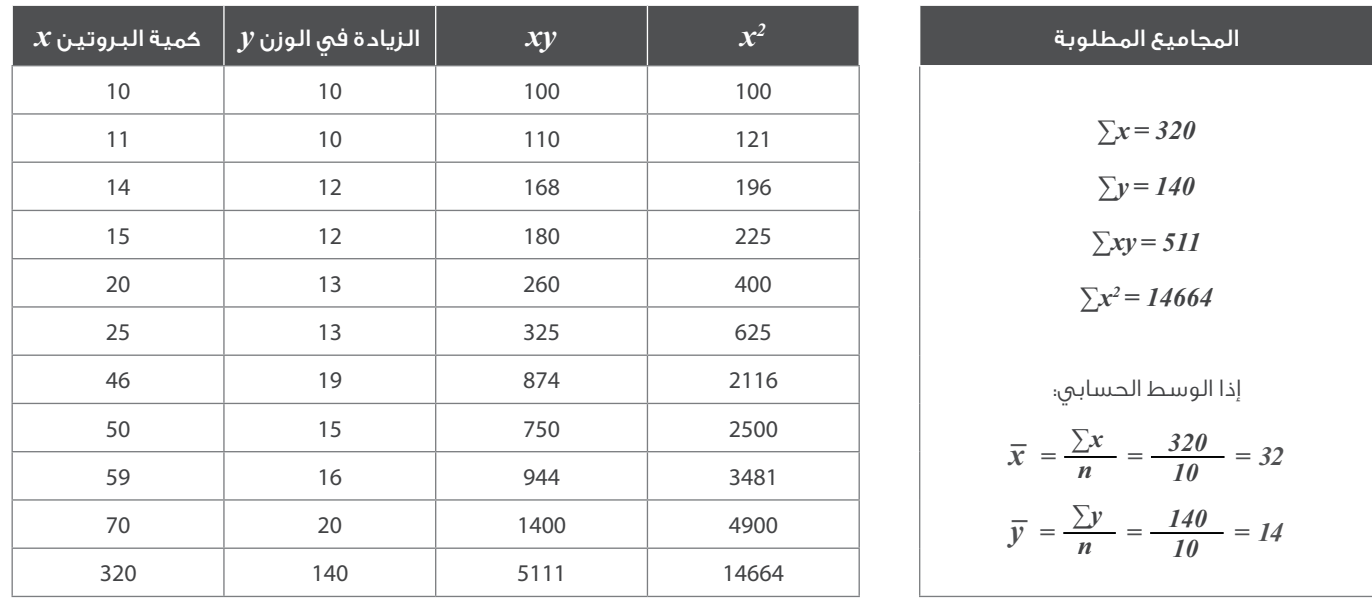

 $\hat{\beta}_l$  بتطبيق المعادلة الأولى أعلاه يمكن حساب  $\hat{\beta}_l$  كما يلي:

$$
\hat{\beta}_1 = \frac{6310}{44240} = 32
$$

 $\hat{\beta}$  بتطبيق المعادلة الثانية يمكن حساب  $\hat{\beta}_o$ كما يلي:  $\cdot$ 

$$
\hat{\beta}_0 = \bar{y} - \hat{\beta}_1 \bar{x} = 14 - (0.1426)(32) = 9.4368
$$

• إذا معادلة الانحدار المقدرة، هي:

$$
\hat{y} = 9.44 + 0.143 x
$$

- تفسير المعادلة:
- *^* : يدل على أنه في حالة عدم استخدام البروتين قي التغذية، فإن الوزن يزيد 9.44 كجم. الثابت *9.44 = 0*
- .<br>• معامــل الانحــدار 0.*143 = ,Q.* يــدل علــى أنــه كلمـا زادت كميــة البـروتيــن جـرام واحــد، حـدث زيـادة فــي الـوزن بمقـدار 0.143 كجـم، أي زيـادة مقدارهــا 143 جــرام.
	- مقدار الزيادة في الوزن عند استخدام 50 غرام بروتين هو:

$$
\hat{y} = 9.44 + 0.143(50) = 16.59
$$

40

وأما مقدار الخطأ العشوائي هو:

$$
\hat{e}_{x=50} = y_{x=50} - \hat{y}_{x=50} = 15 - 16.59 = -1.59
$$

• رسم معادلة الانحدار على نقط الانتشار.

يمكن رسم معادلة خط مستقيم إذا علم نقطتين على الخط المستقيم.

إذا خط معادلة الانحدار هو:

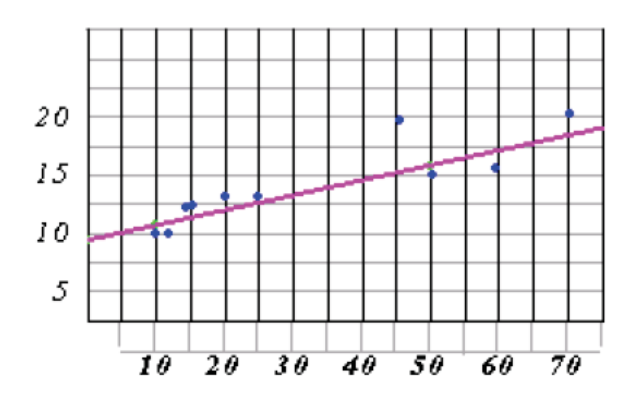

- أمـا معامـل التحديـد فيكـون فـي المثـال السـابق (0.83×100 = 83%)، ويمكـن تفسـير نسـبة الارتبـاط بـأن 83% مـن الظاهرتيـن يتأثـر كل منهمـا بالأخـر أو أن %83 مـن التغيـر فـي أحـد الظاهرتيـن ينتـج مـن التغيـر فـي الظاهـرة الأخـرى
	- من جانب اخر، يمكن تطبيق احد الحزم الإحصائية مثل SPSS، لأجراء تحليل الانحدار الخطي وبكل سهولة وذلك من خلال النافذة التالية؛

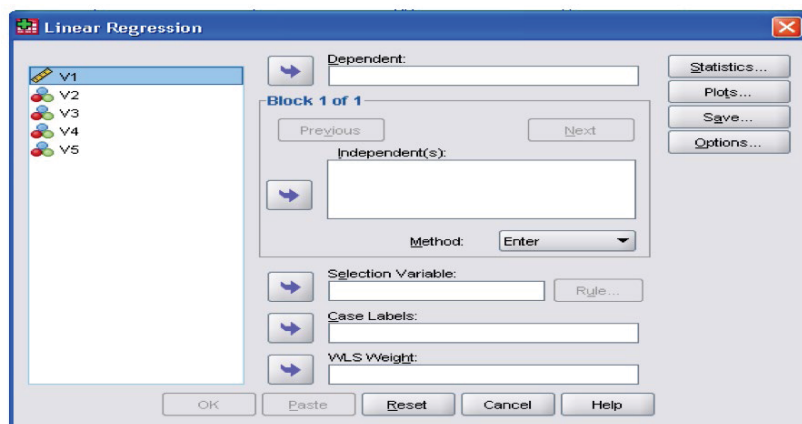

## المراجع

- (www.pitt.edu/~super1/ResearchMethods/Arabic/statistical-ar.pdf) للبيانات الاحصائي التحليل•
	- مبادئ احصاء (wiki/org.wikibooks.ar://https/إحصاء/مباديء\_احصاء)
- طرائق عرض وتحليل البيانات إحصائياً (https://sites.google.com/site/drmohama/statand-control)
	- دليل تصميم وتنفيذ المسوح الإحصائية، أدلة المنهجية والجودة دليل رقم (8)
- سلامة المهدي وآخرون، دليل كتابة تقارير إحصائية سهلة الاستخدام، الجهاز المركزي للإحصاء، العراق.
	- (www.faculty.ksu.edu.sa) التشتت مقاييس•
	- اعداد وكتابة التقارير، مركز الخبراء لعمل ا\_بحاث والرسائل العلمية
	- أمجد الغامدي، التقارير الإدارية الأهمية والأهداف والمفهوم، جامعة الملك فيصل

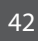

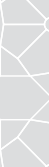

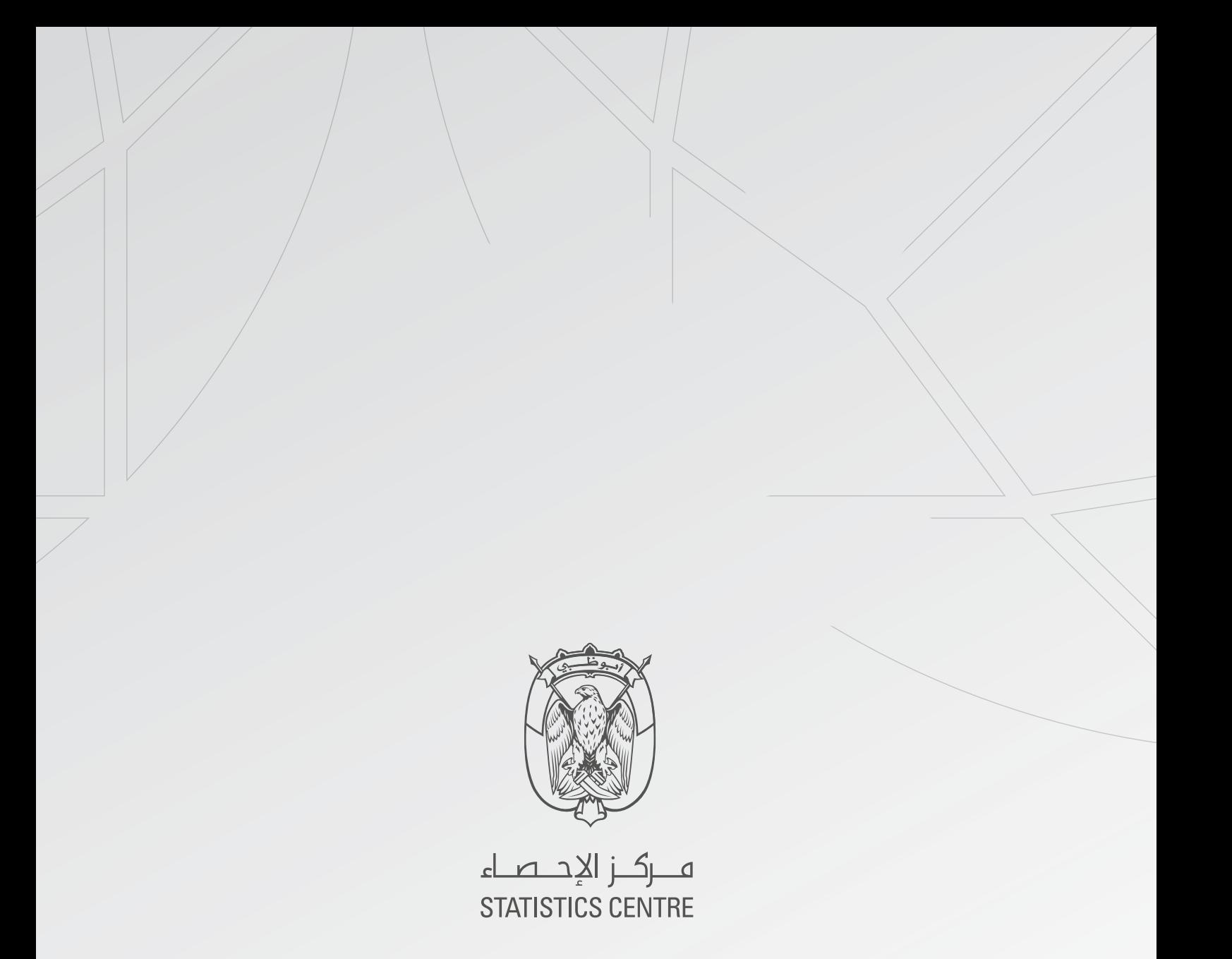

## **الرؤية**: ببياناتنا نمضي نحو غدٍ أفضل Vision: Driven by data for a better tomorrow

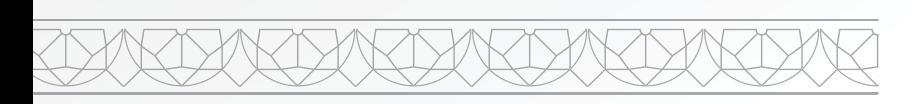

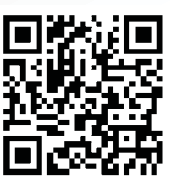

www.scad.gov.ae **D G G** adstatistics